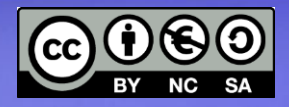

#### **Linux Avanzato Architetture web**

### Linguaggi e standard Web server, application server, database server

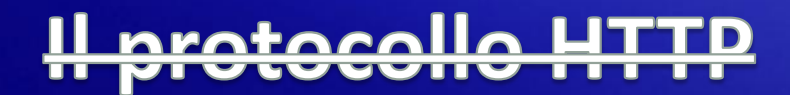

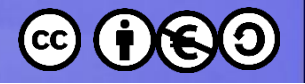

## **Argomenti**

- Architetture web
- Livelli, server, standard, protocolli
- HTTP (Hypertext Transfer Protocol)

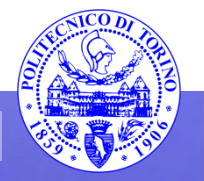

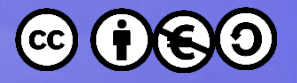

### Evoluzione delle architetture web

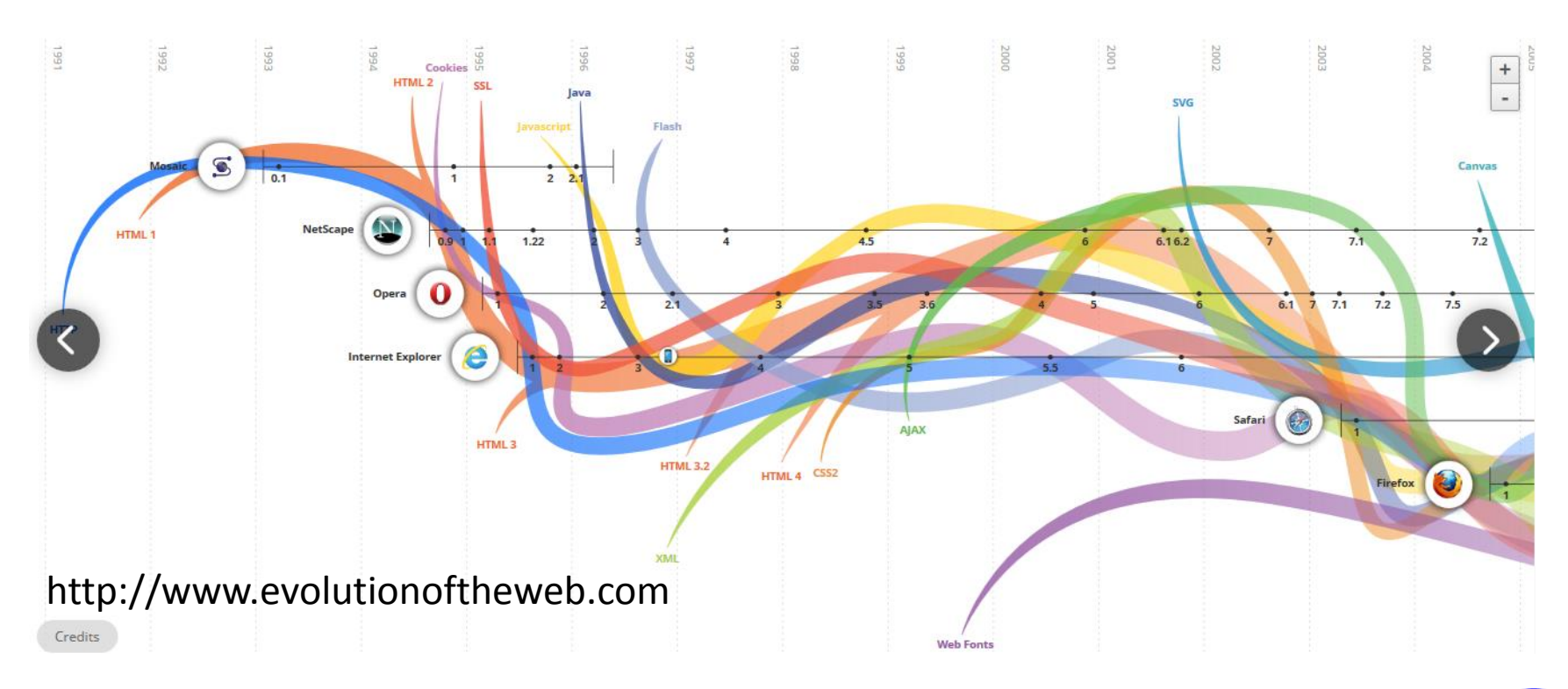

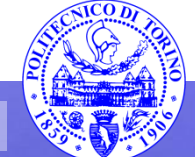

**Percorso 7 Architetture Web 3 3** 

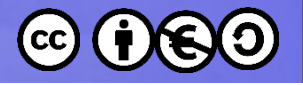

### Architettura ad N livelli

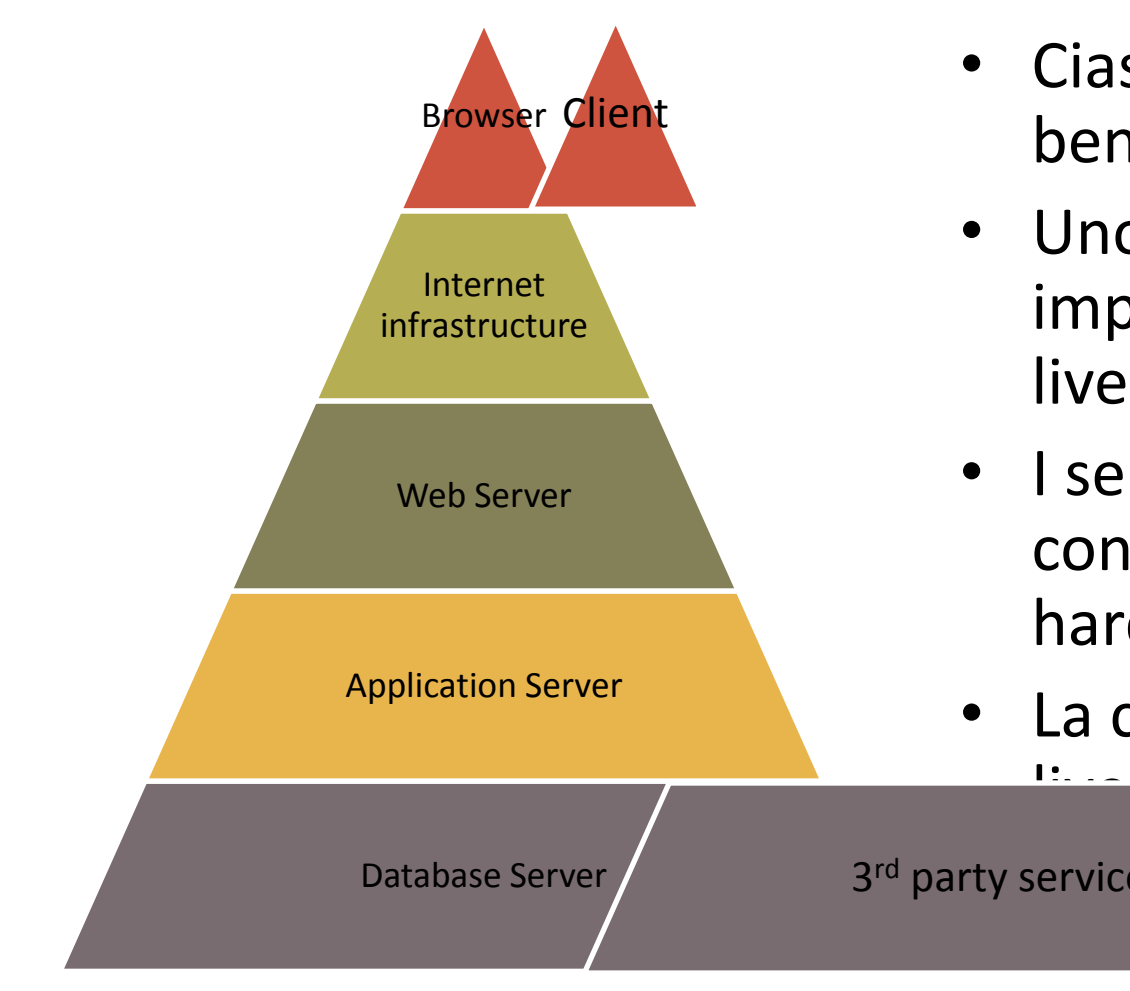

- Ciascun livello ha un ruolo ben definito
- Uno o più "server" implementano ciascun livello
- I server possono condividere lo stesso hardware
- La comunicazione tra i livelli avvisine attraverso

di rete

3<sup>rd</sup> party services

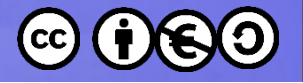

#### Architettura generale

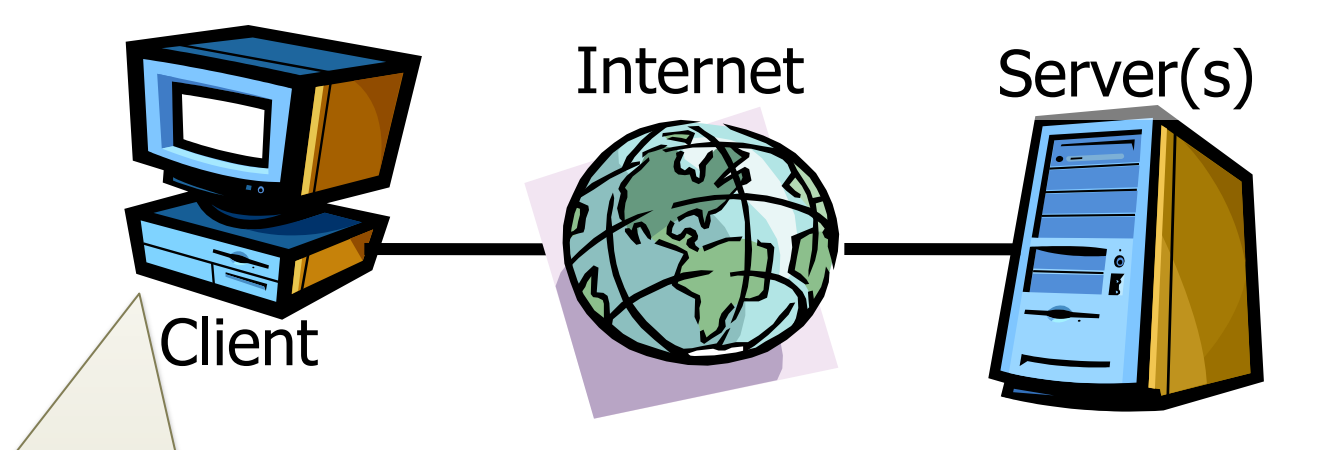

- Storicamente, un browser web
- Ma anche:
	- Applicazione Mobile
	- **Applicazione** Desktop
	- Altra applicazione server

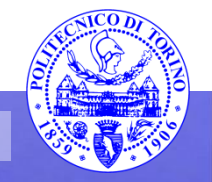

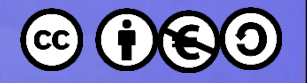

# **Componenti**

- Una o più connessioni ad Internet (attraverso un ISP)
- Uno o più server che implementino ciascun livello dell'architettura
- Una o più reti fisiche per interconnettere I server
- Uno o più apparati di rete (router, firewall, switch) per implementare le politiche di comunicazione e di sicurezza.

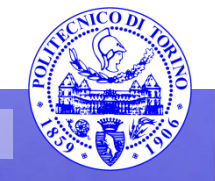

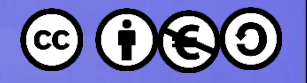

# **Definitione**

- "Server" si può definire come
	- Definizione logica:

Un processo, in esecuzione su un computer host, che fornisce informazione ad un client al ricevimento di una richiesta.

– Definizione fisica:

Un computer host, collegato in rete, che contiene delle informazioni (es. Siti web) e che risponde alle richieste per tali informazioni

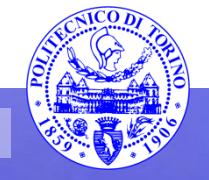

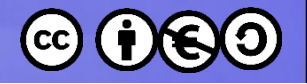

### **Server Web**

- Gestisce il protocollo HTTP (riceve le richieste e fornisce le risposte)
	- Riceve richieste dai client
	- Legge contenuti e pagine statiche dal filesystem
	- Attiva l'application server per le pagine dimaniche e per la generazione di contenuti dinamici server-side
	- Fornisce al client un file (HTML o altro) come risposta
- Una connessione HTTP per ciascuna richiesta
- Multi-process, Multi-threaded, Process pool

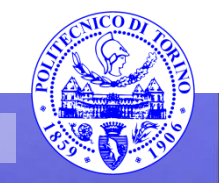

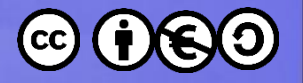

#### Esempio **Client** Web server Internet **HTML** files

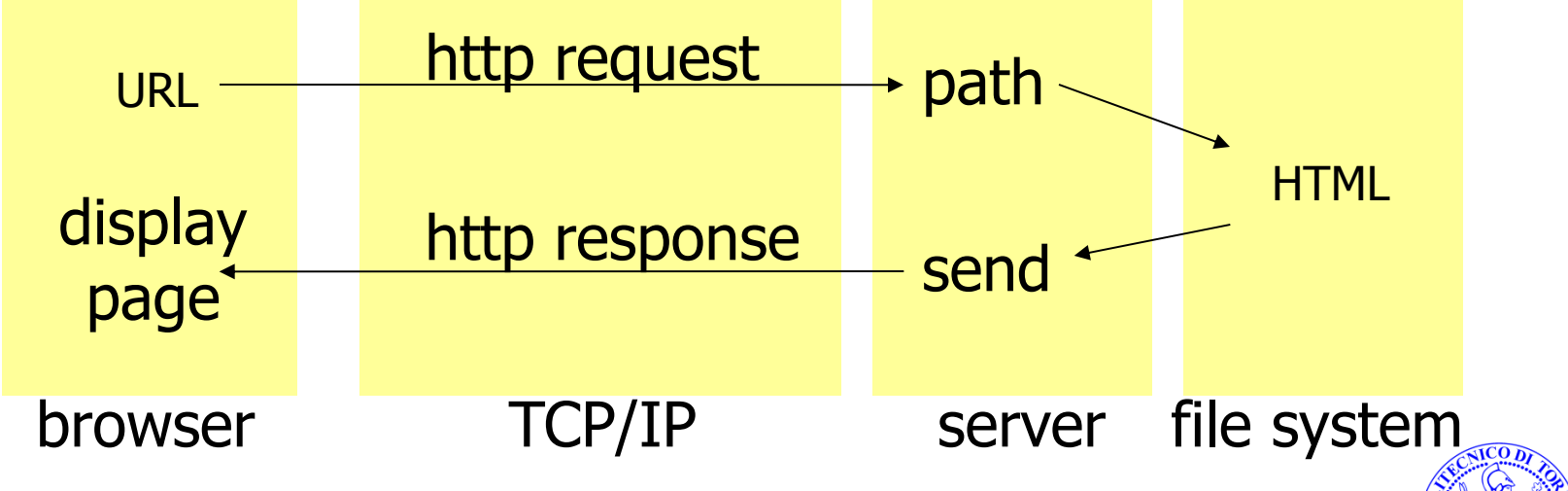

**Percorso 7 Architetture Web 9 9** 

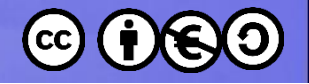

# **Standard adottati**

- URL (uniform resource locator) per identificare le pagine web
- HTML (hyper text markup language) per costruire le pagine web
- GIF (graphics interchange format), PNG (portable network graphics), JPEG, … per le immagini
- HTTP (hyper text transfer protocol) per l'interazione tra client e server
- TCP/IP (transmission control protocol over internet protocol) per il trasferimento di dati

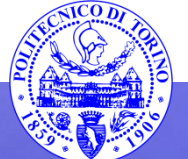

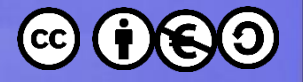

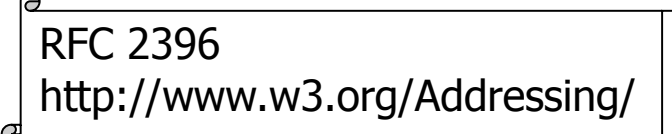

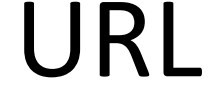

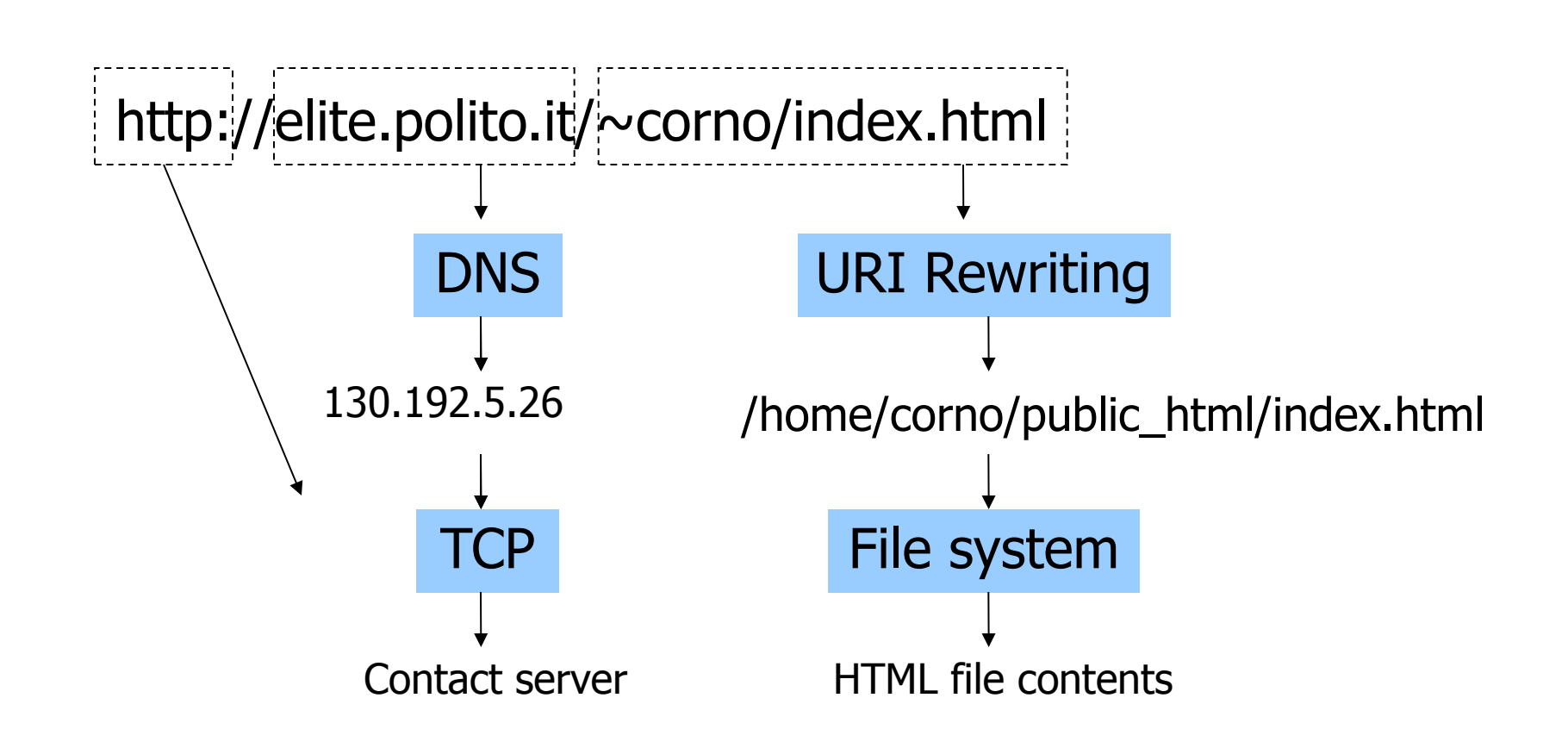

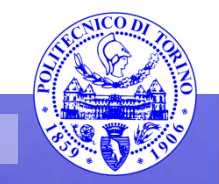

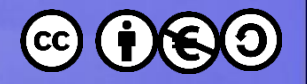

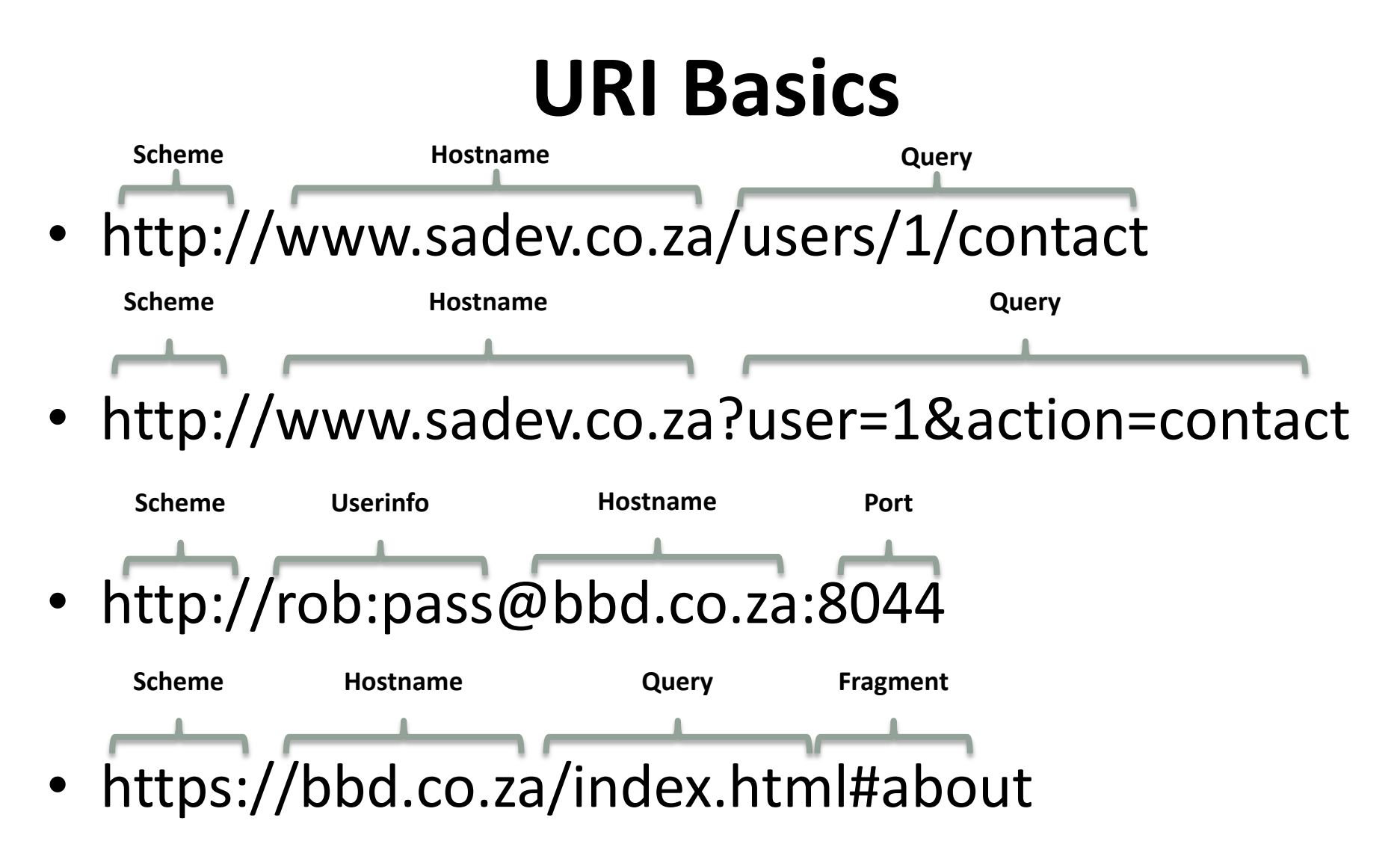

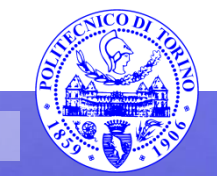

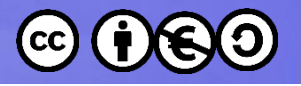

### Protocollo HTTP

GET /~corno/index.html HTTP/1.0 Accept: text/html Accept: image/gif User-Agent: Firefox/Windows Browser 18.3

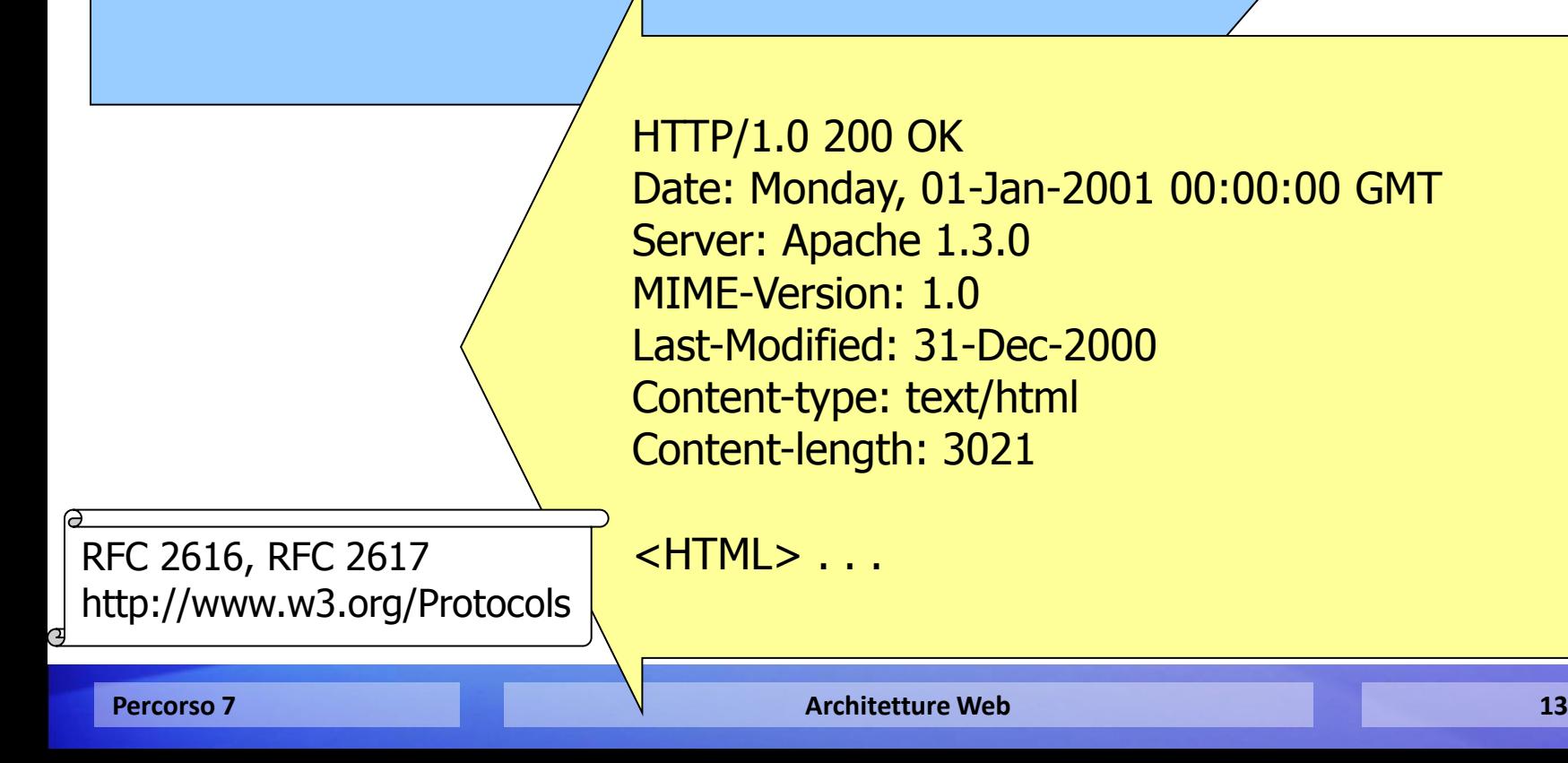

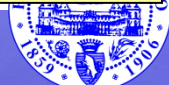

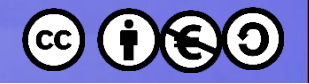

# **Misure di prestazione**

- Latenza: tempo necessario a fornire una risposta http contenente una pagina di 0 byte. Rappresenta il costo di elaborazione fisso di ciascuna pagina.
	- Misurata in: http/s o s/http
- Throughput: massima velocità a cui una pagna di lunghezza infinita può essere inviata.
	- Misurata in: byte/s, MB/s

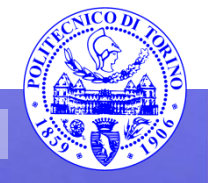

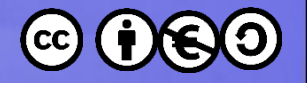

# **Tempo di risposta**

- T = Latency + ResponseBytes / Throughput
- Equazione valida se:
	- Gli altri elementi architetturali (I/O, reti, ...) non sono sovraccarichi
	- Il server web non ha ancora raggiunto il massimo carico sopprtabile
- Esempio:
	- Latency: 0,1s
	- ResponseBytes : 100kBytes
	- Throughput: 800kBytes/s
	- T= 0,1s+ 100KBytes / 800KBytes/s =0,225s

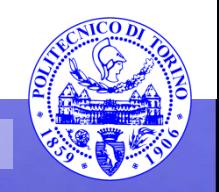

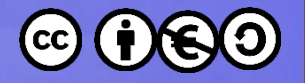

#### Transazione web statica

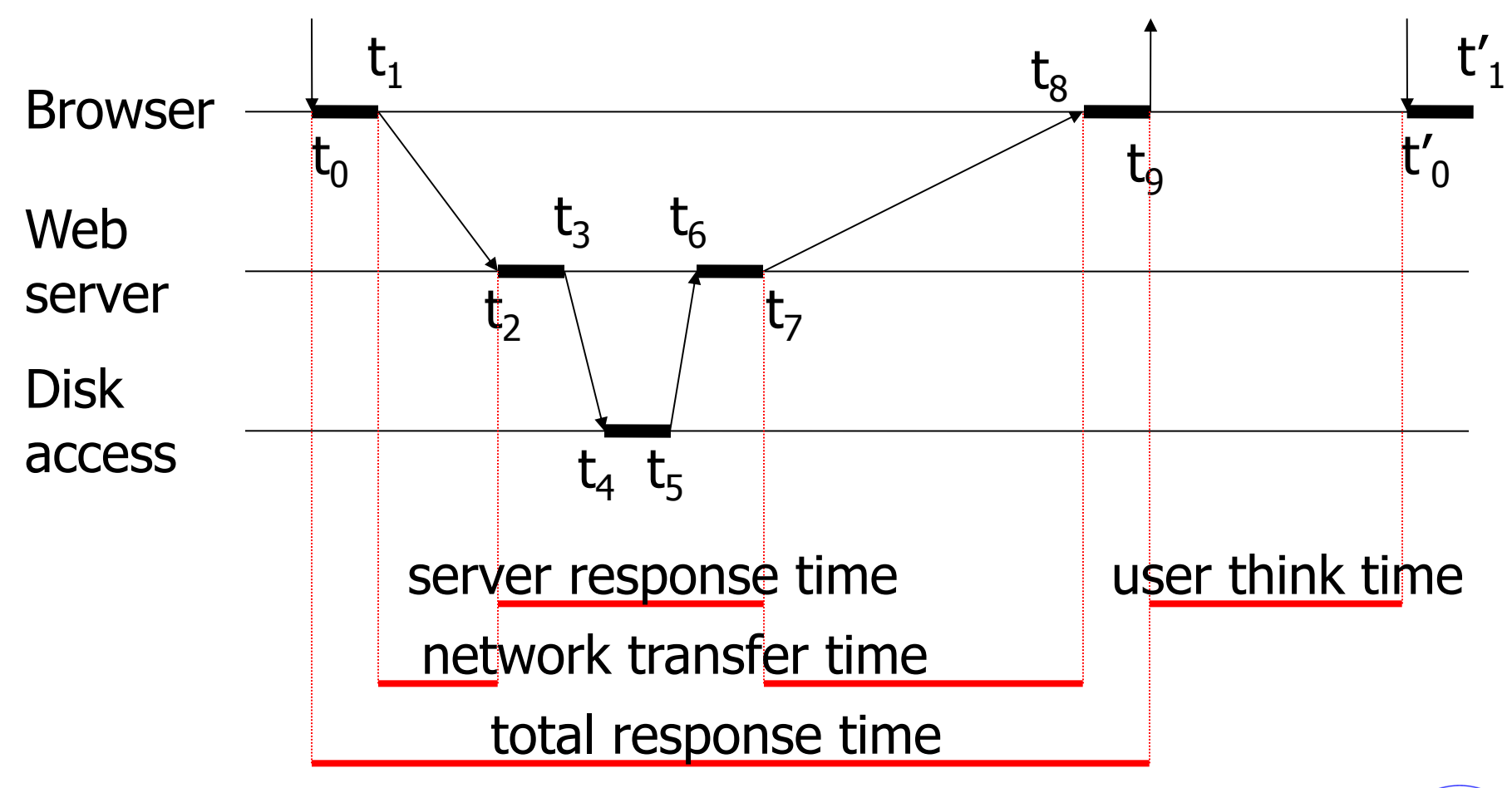

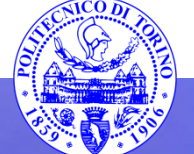

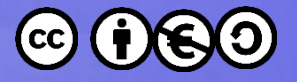

### General Architecture

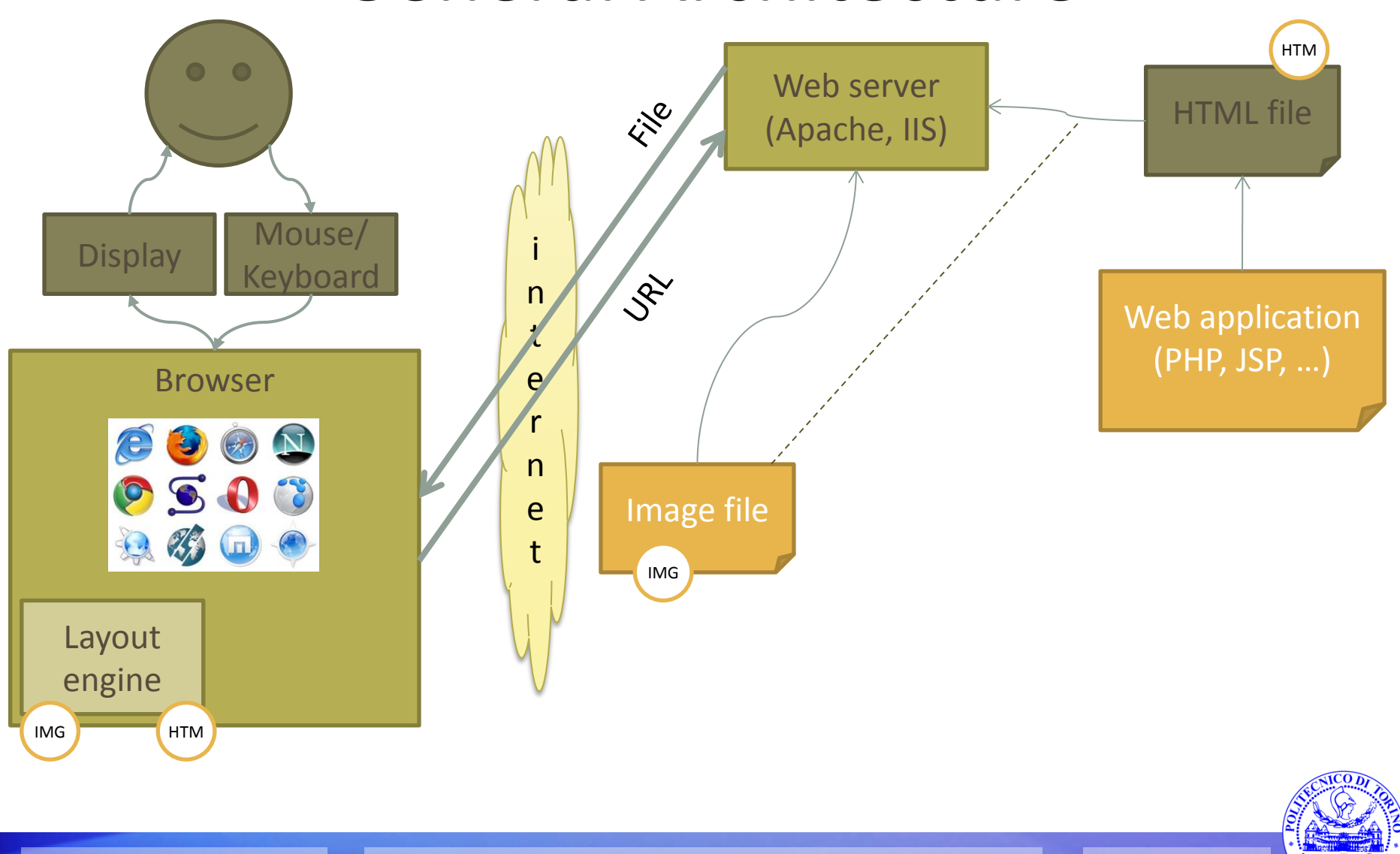

**Percorso 7 Architetture Web 17** 

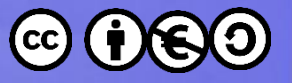

## **The most adopted web servers**

Web server developers: Market share of active sites

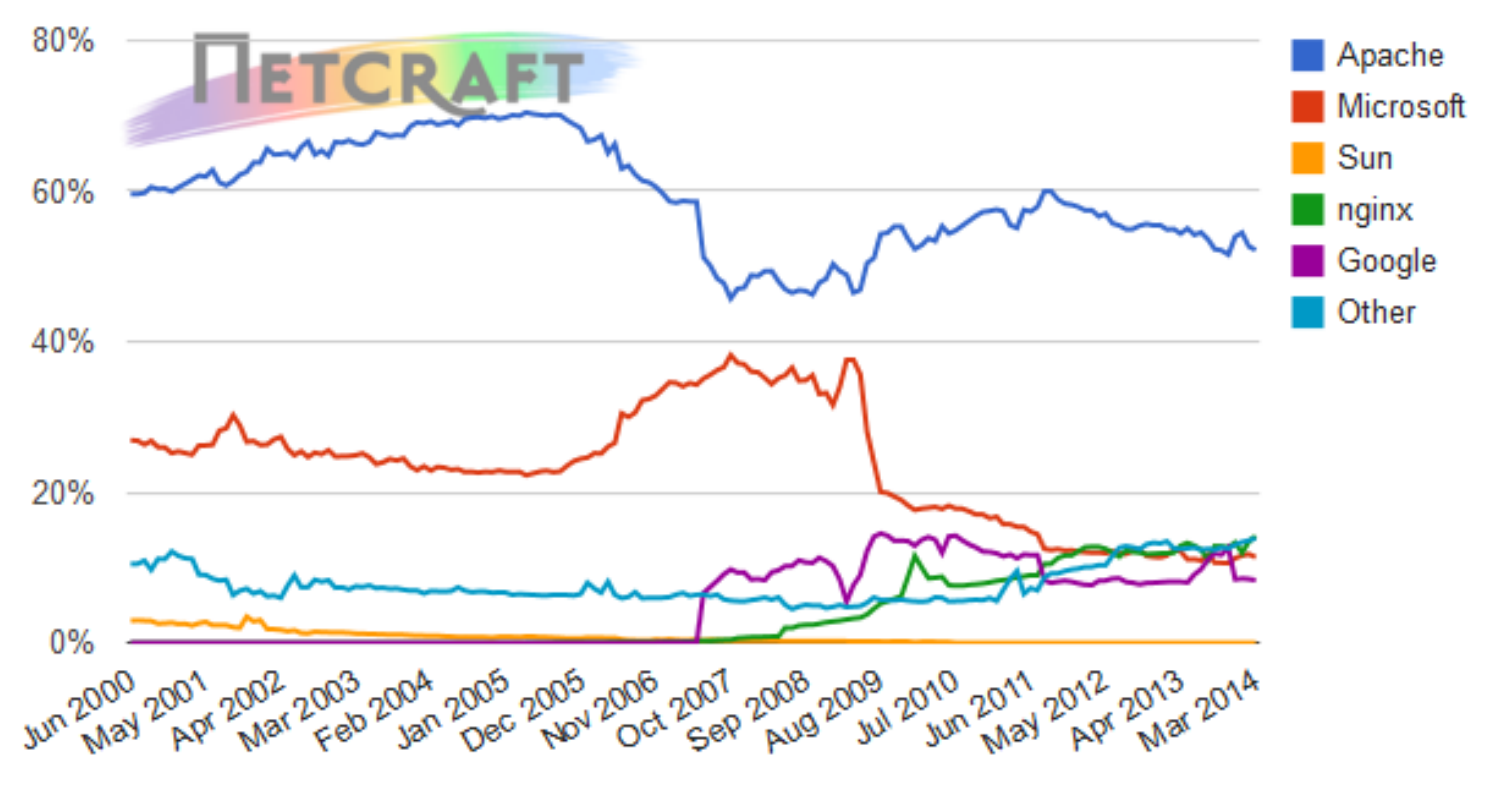

Source: http://news.netcraft.com/

http://news.netcraft.com/archives/2014/03/03/march-2014-web-server-survey.html

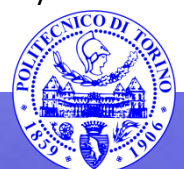

**Percorso 7 Architetture Web 18** 

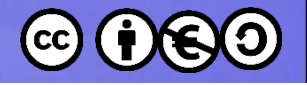

# **Application server**

- Generazione delle pagine e dei contenuti dinamici
- Gestisce la logica operativa e funzionale (business logic) del sito
- Livello intermedio tra il front-end (web) ed il backend (database)
- Implementa i meccanismi di sessione (gestione cookie)
- Realizzabile con diverse tecnologie, architetture e linguaggi di programmazione

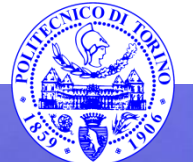

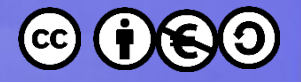

#### Transazione web dinamica

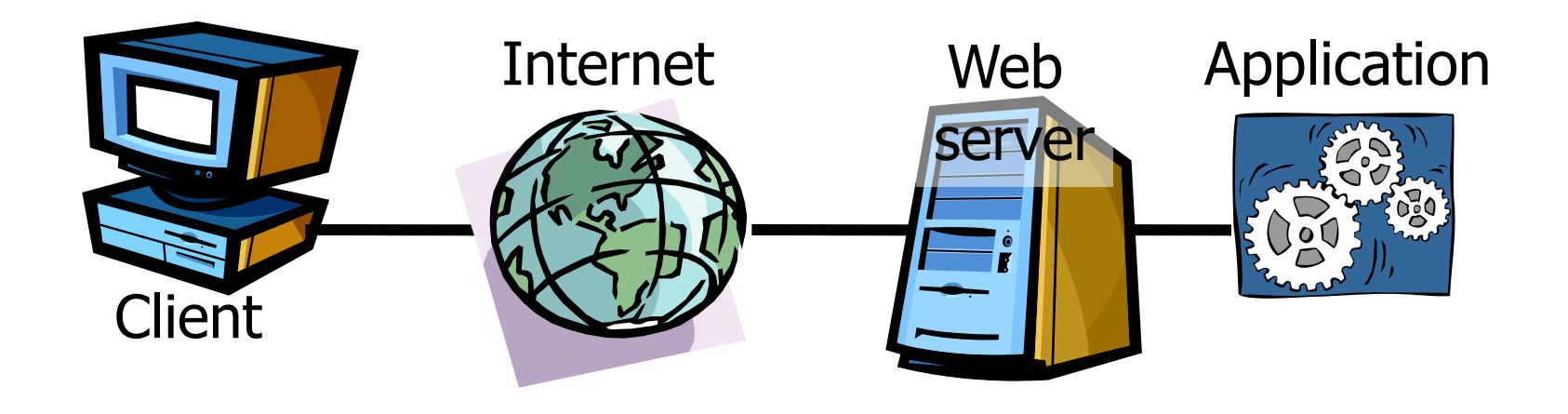

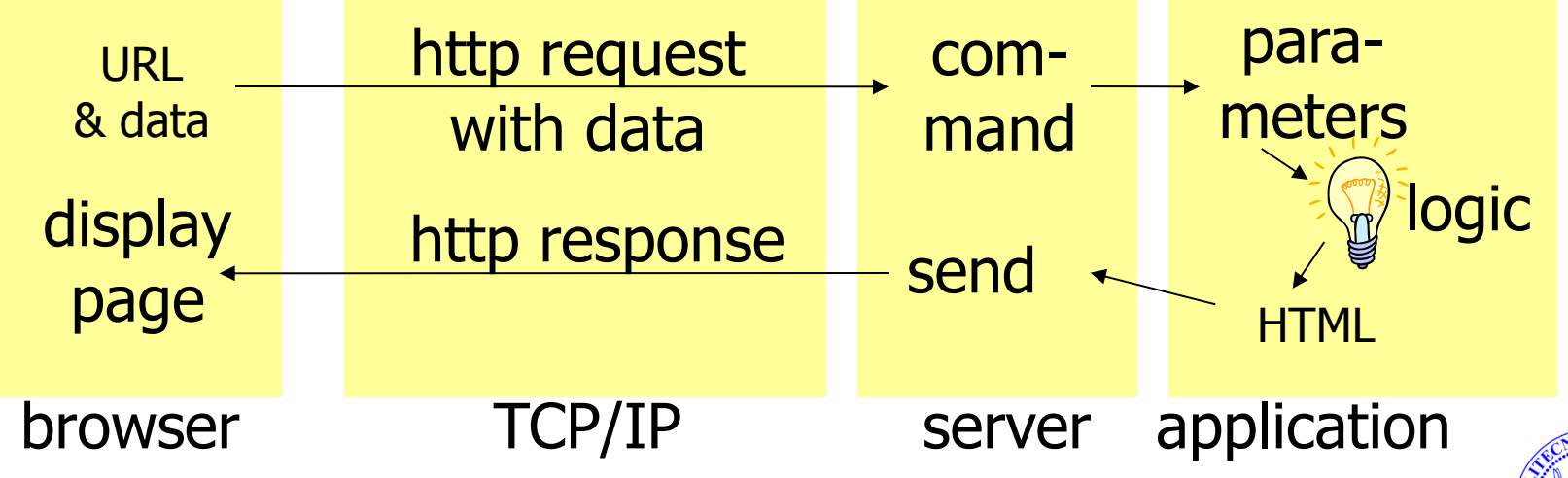

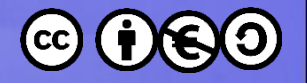

# **Standard adottati**

- Estensioni HTTP per inviare dati
	- HTTP-POST
	- URL-encoding in HTTP-GET requests
- Tecnologie per integrare codice applicativo nel server web
	- java servlets
	- ASP (active server pages), JSP, PHP, PERL, Python as new languages for application development
- Cookie per gestire lo stato di una sessione

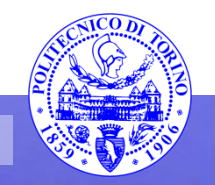

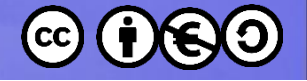

### URL (HTTP GET)

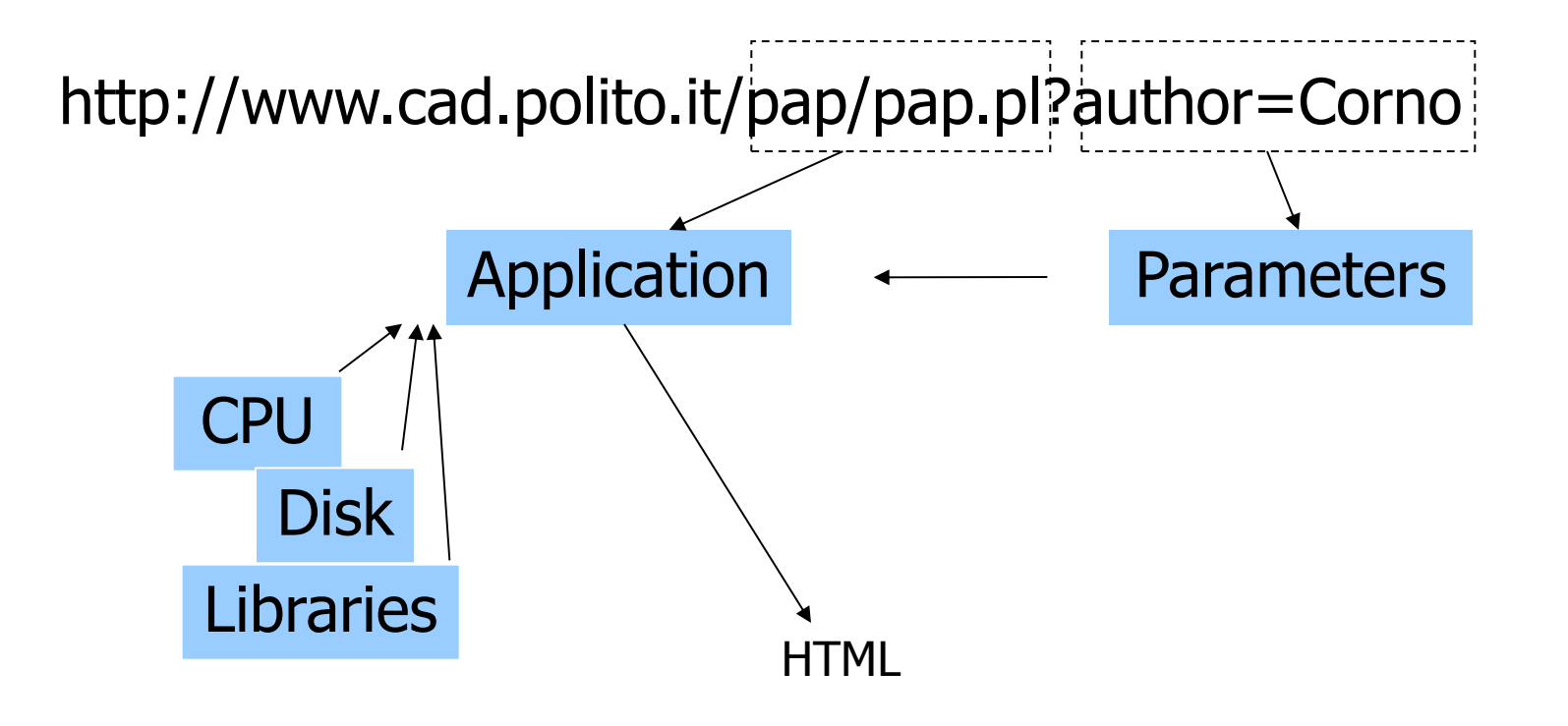

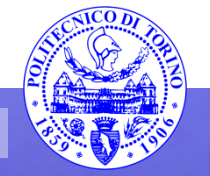

**Percorso 7 Architetture Web 22** 

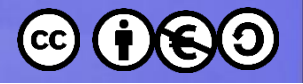

### Transazione web dinamica

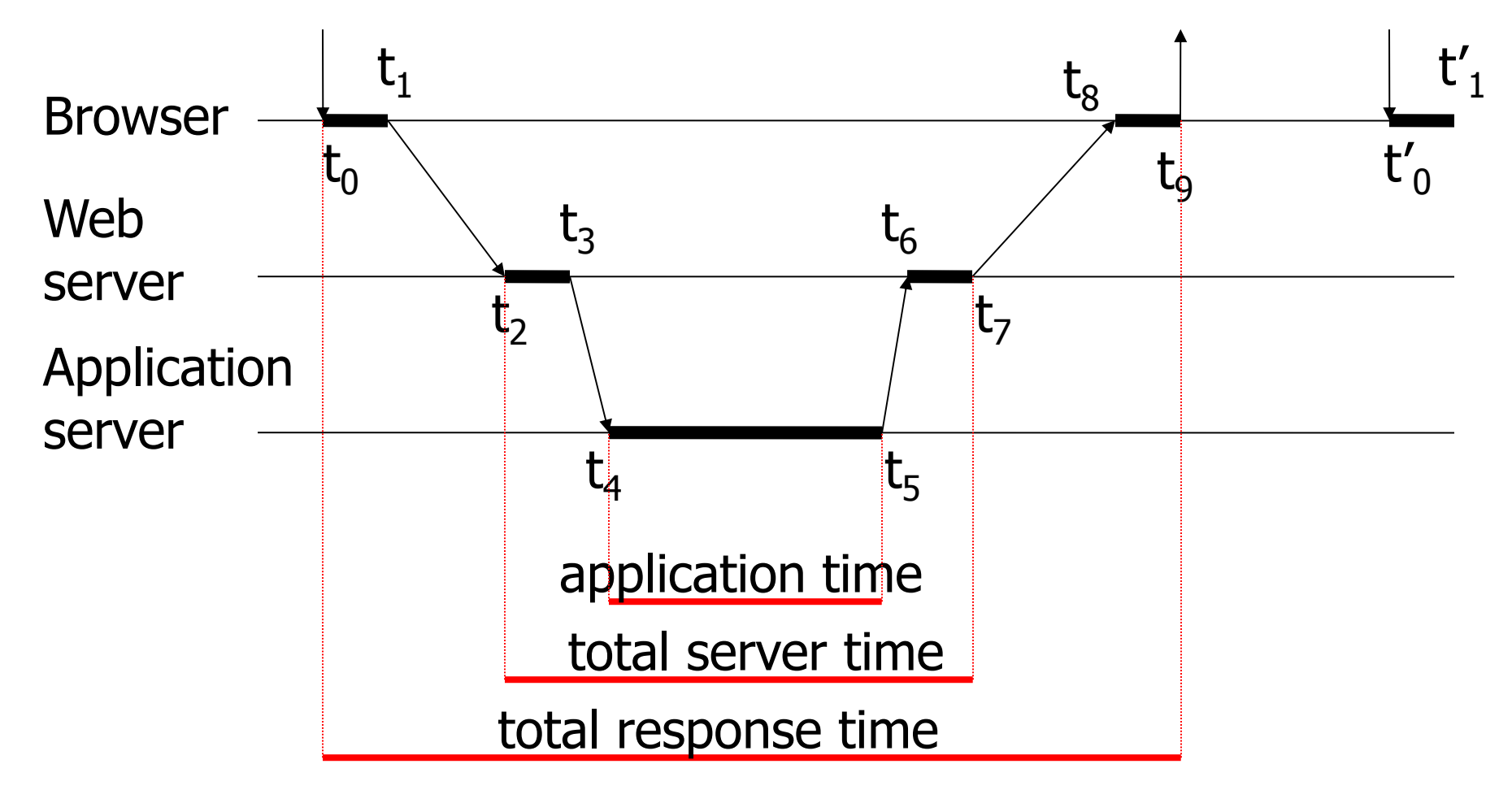

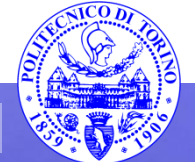

**Percorso 7 Architetture Web 23** 

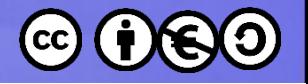

## **Server database**

- Memorizza i dati su cui lavora l'application server
- Esegue le interrogazioni (query) richieste dall'application server:
	- Aggiorna i dati memorizzati
	- Inserisce nuovi dati
	- Restituisce i risultati delle ricerche
- Le query più complesse o più frequenti possono essere implementate all'interno del database, per mezzo di «stored procedure» e/o query parametriche.

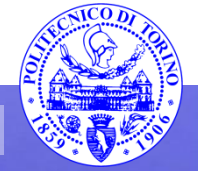

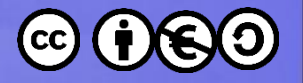

### Esempio

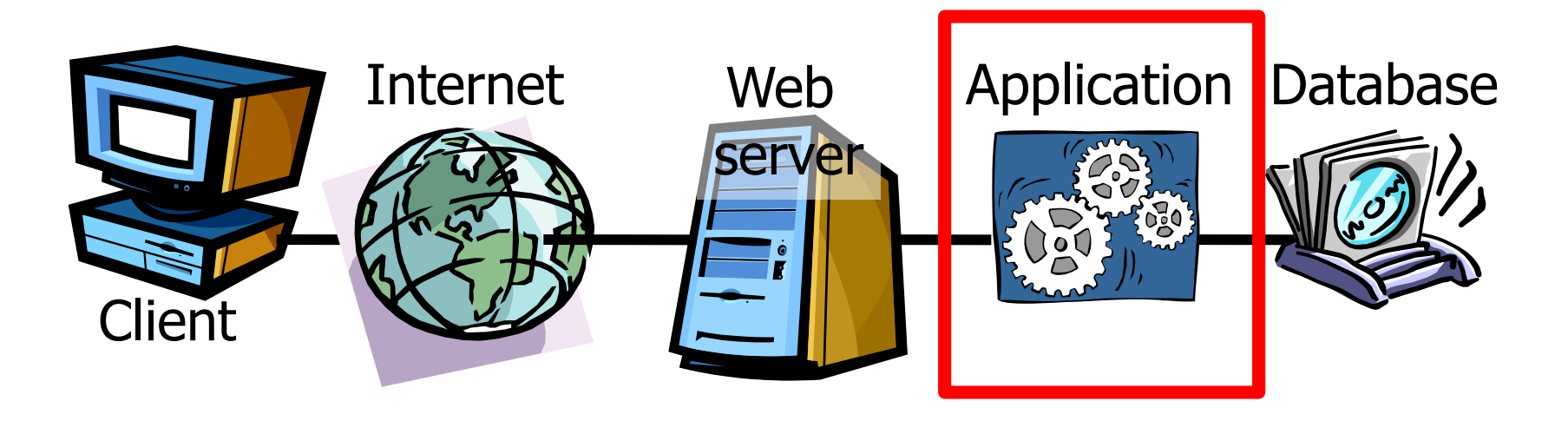

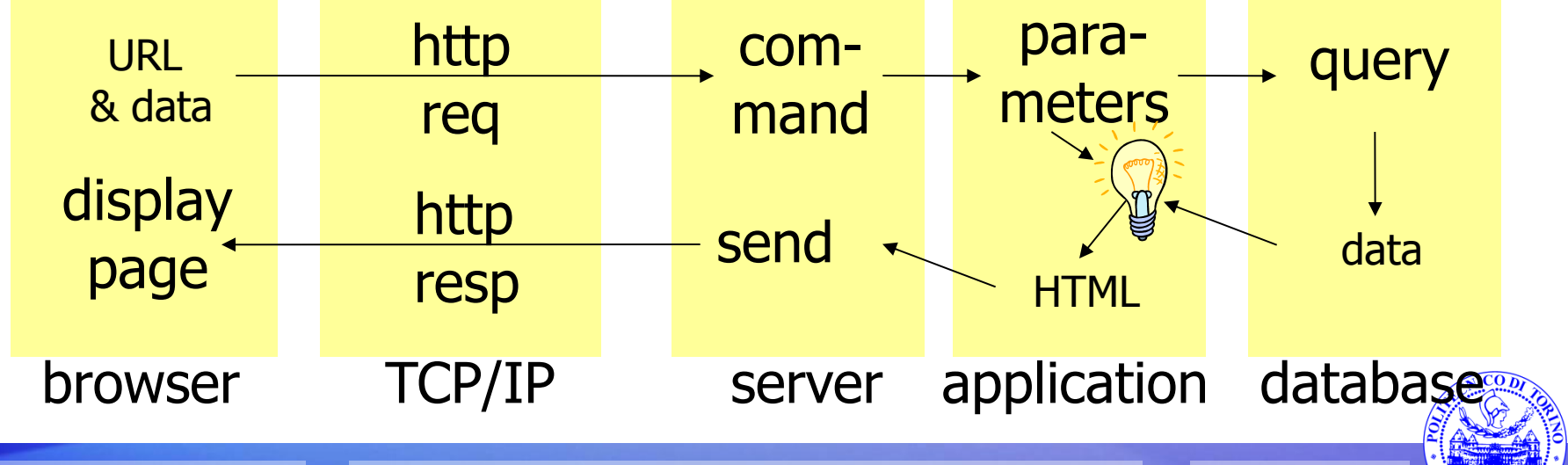

**Percorso 7 Architetture Web 25** 

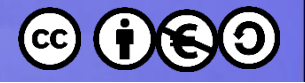

# **Standard adottati**

- Basi di dati relazionali (RDMBS)
- SQL (structured query language)
- JDBC/ODBC per accedere alle basi dati

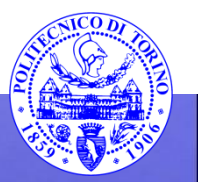

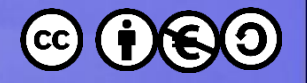

### **Database server**

- Queries are almost always in SQL – SELECT \* FROM table;
- Often adopts the relational database model
	- Other models can be used
		- Object model
		- Triple model
- The most advanced/complete solutions are called Transaction servers

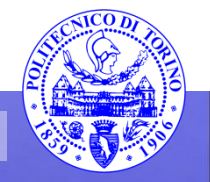

– ....

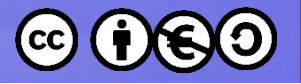

#### Database-driven transaction

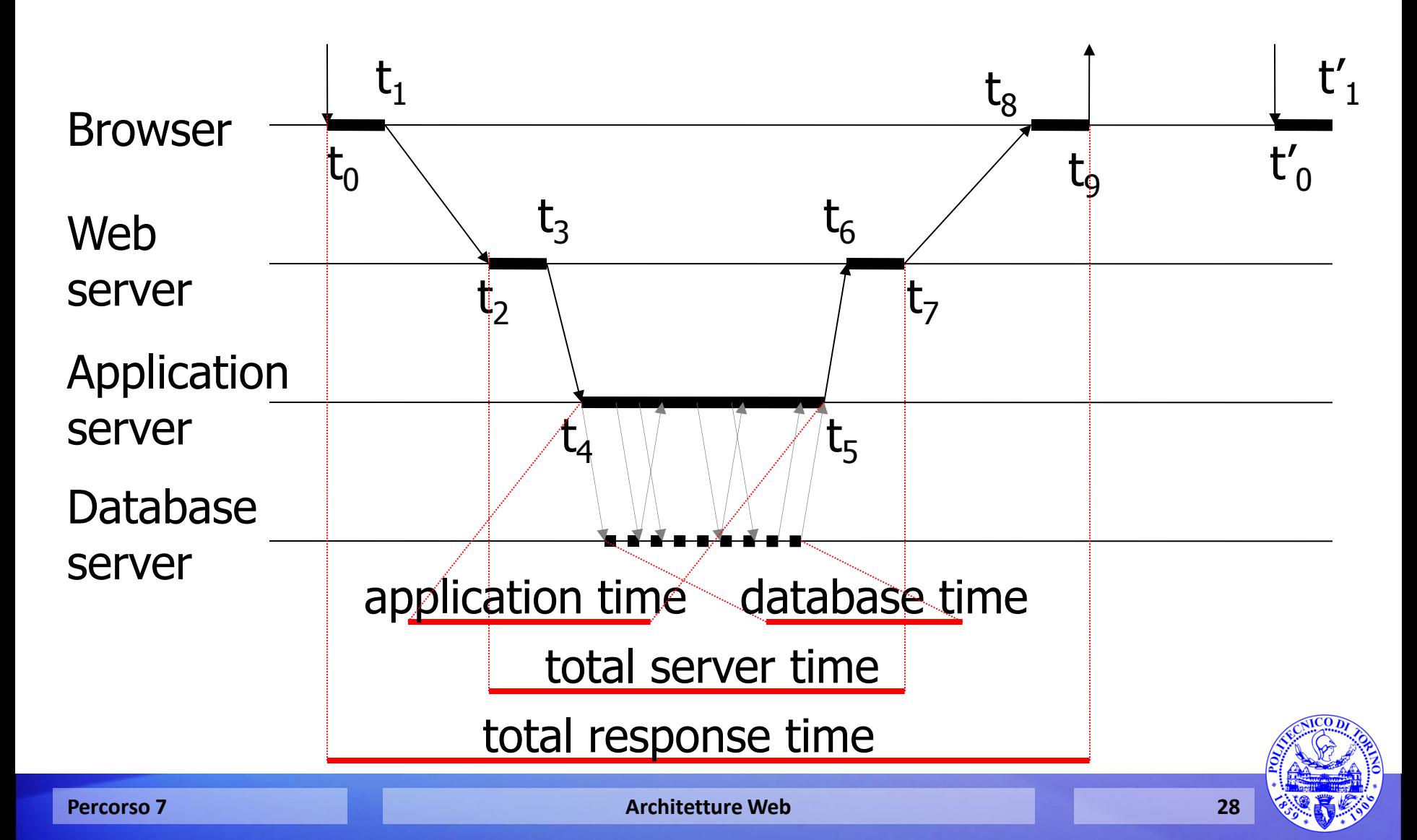

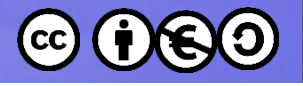

# **Esempio (PHP)**

The application composes the query

• <?php • \$query = "SELECT doc\_id FROM key\_doc\_index, keywords WHERE  $key\_doc\_index(key\_id = keywords.id AND keywords.key$ \$\_REQUEST["query"];";

The query is sent to the db-server and a rowset containing the results is returned

```
• $rowset = mysql_query($query);
```

```
• while($row = mysql_fetch_row($rowset))
• {
  • //elaborate data
• }
   • ?>
```
The application elaborates the data

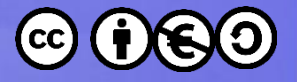

### General Architecture

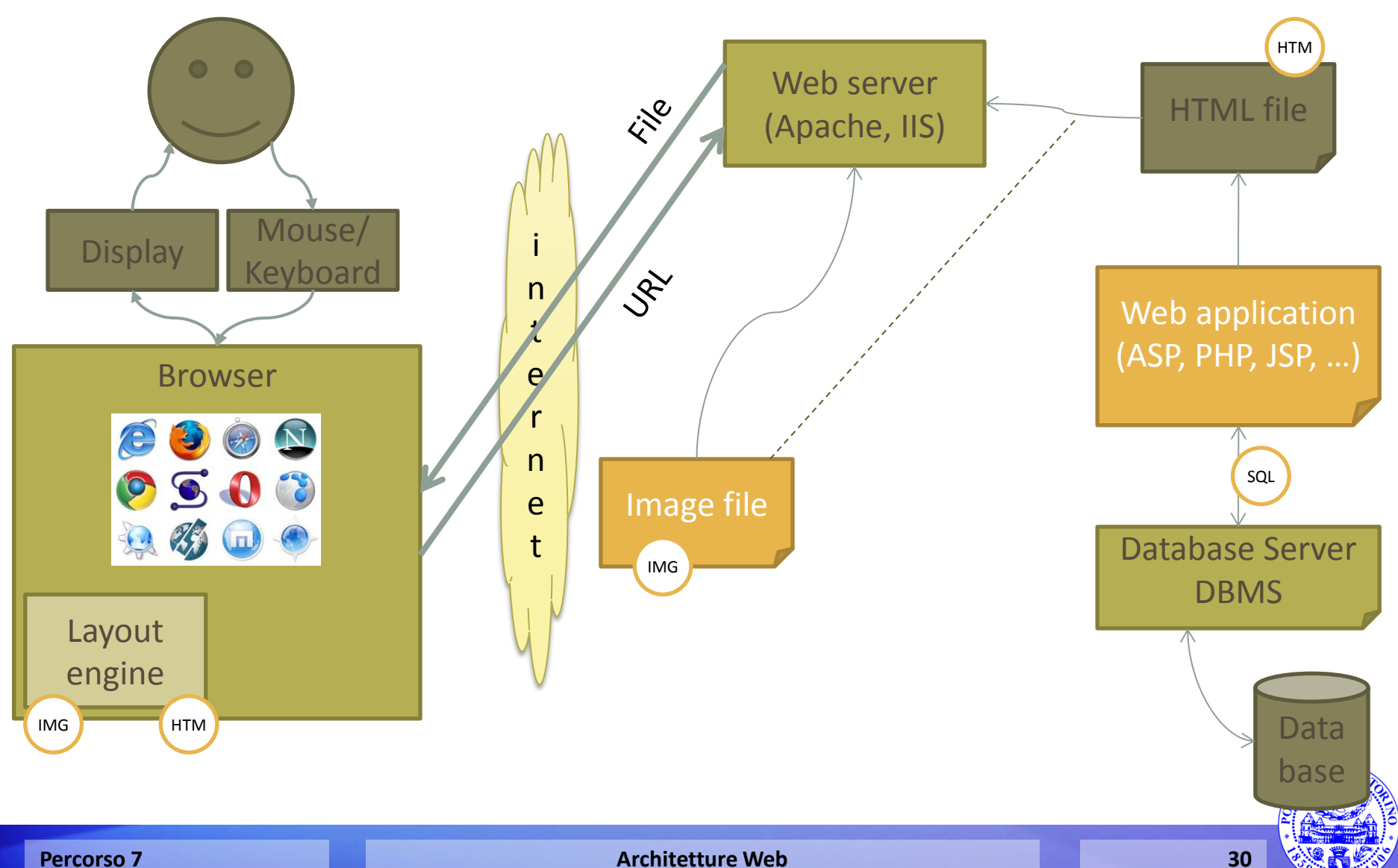

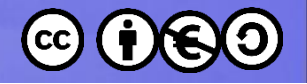

# **Interazione lato client**

- Gli standard W3C regolano l'interazione clientserver, ma gli utenti vogliono maggiore interazione sul client
- Nuovi standard e linguaggi permettono dei comportamenti dinamici all'interno di una pagina caricata, senza coinvolgere il server

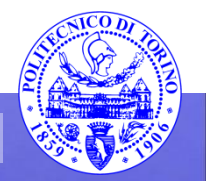

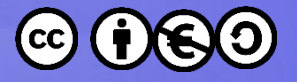

### General Architecture

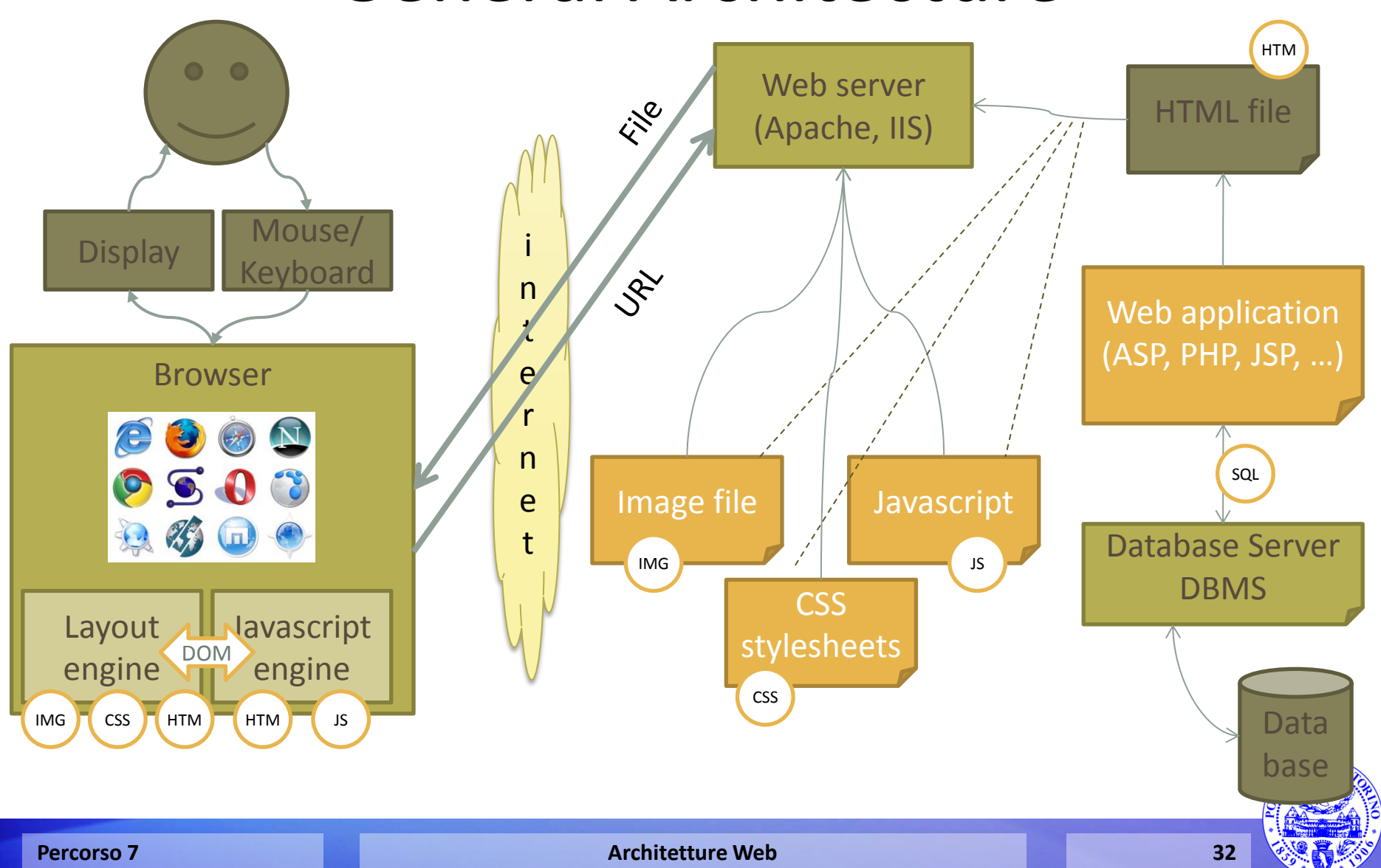

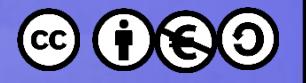

### **Web 2.0**

- Web applications support social interaction models
- Peer exchange and user-contributed content instead of rigid publisher/reader pattern – Online communities
- Rich, dynamic, interactive user interfaces
- Integration of contents across web sites (mashups)

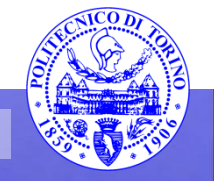

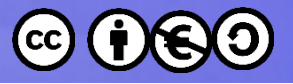

#### Rich-Client Asynchronous Transactions

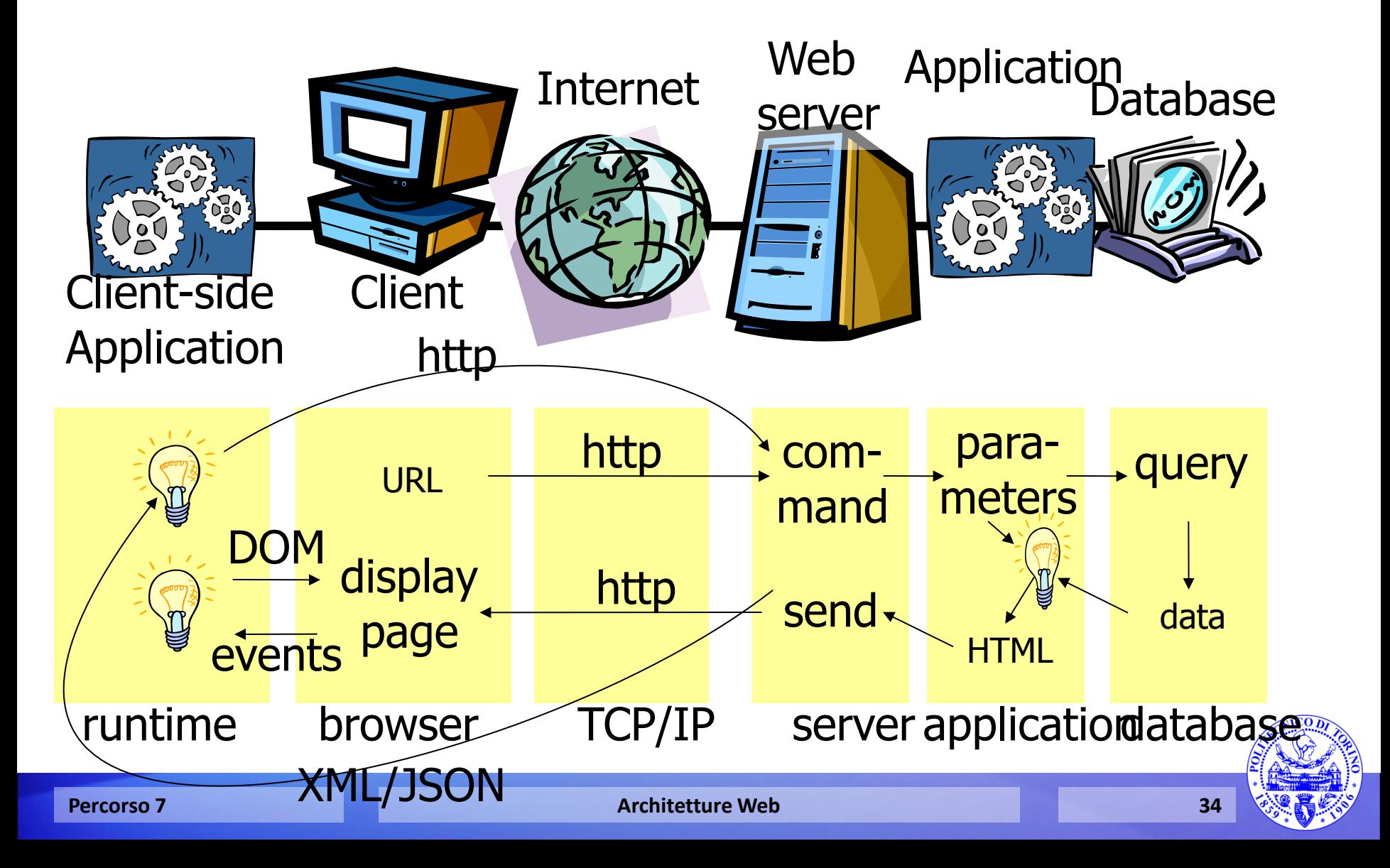

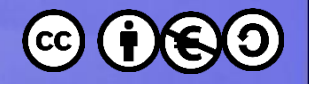

# **Adopted standards**

- Dynamic HTML: DOM, Javascript, CSS
	- JavaScript, Flash to handle a runtime environment on the browser
	- DOM (XHTML Document Object Model) to allow on-the fly modification of the web page
	- CSS 2.1 to modify attribute and handle objects
- AJAX: Asynchronous Javascript and XML
	- XMLHttpRequest for asynchronous communication to the server
	- Data transfer formats: JSON, XML, RDF, RSS, Atom, FOAF, ...
- Mash-up technology

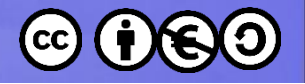

### Rich-client transaction

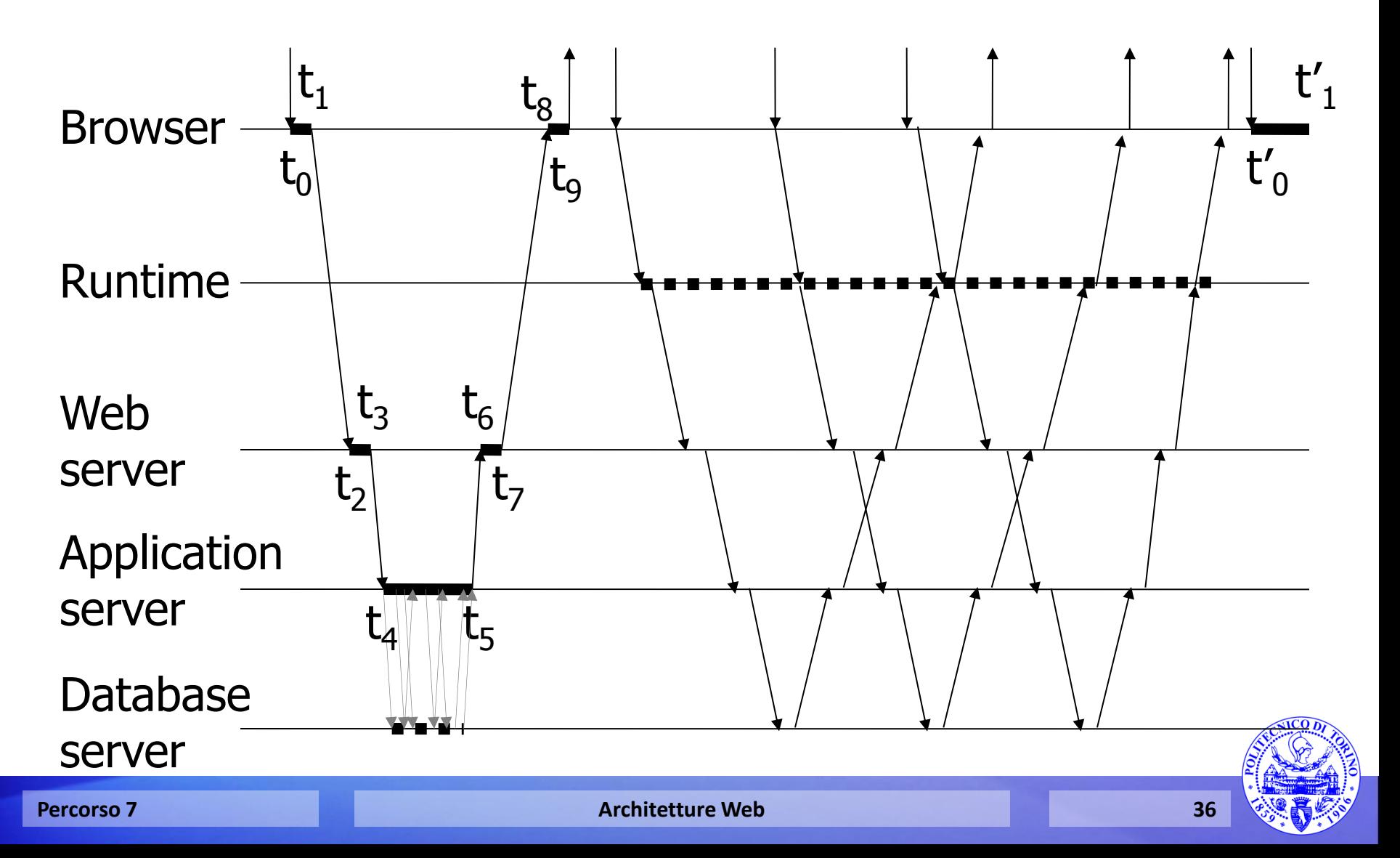
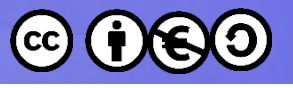

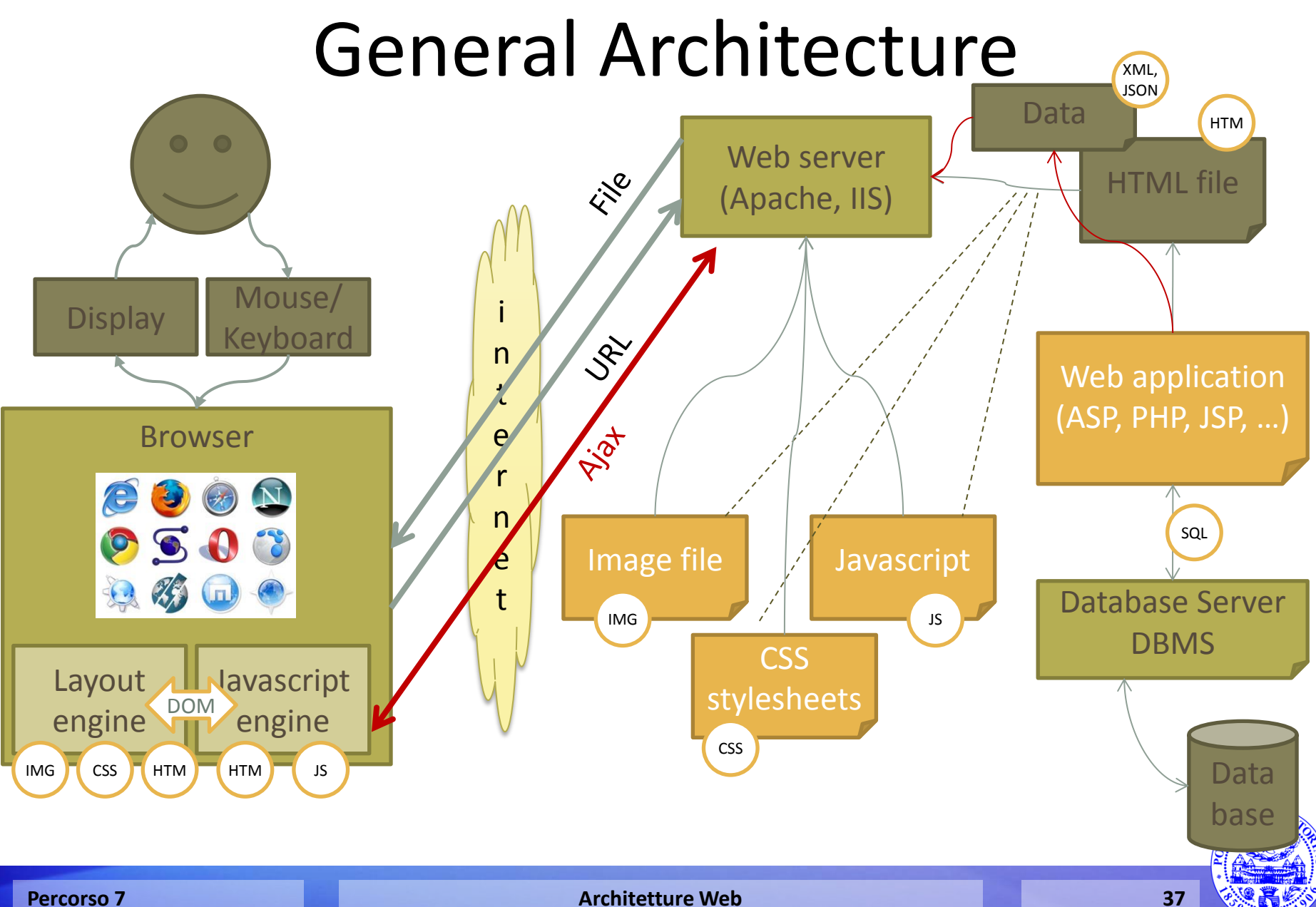

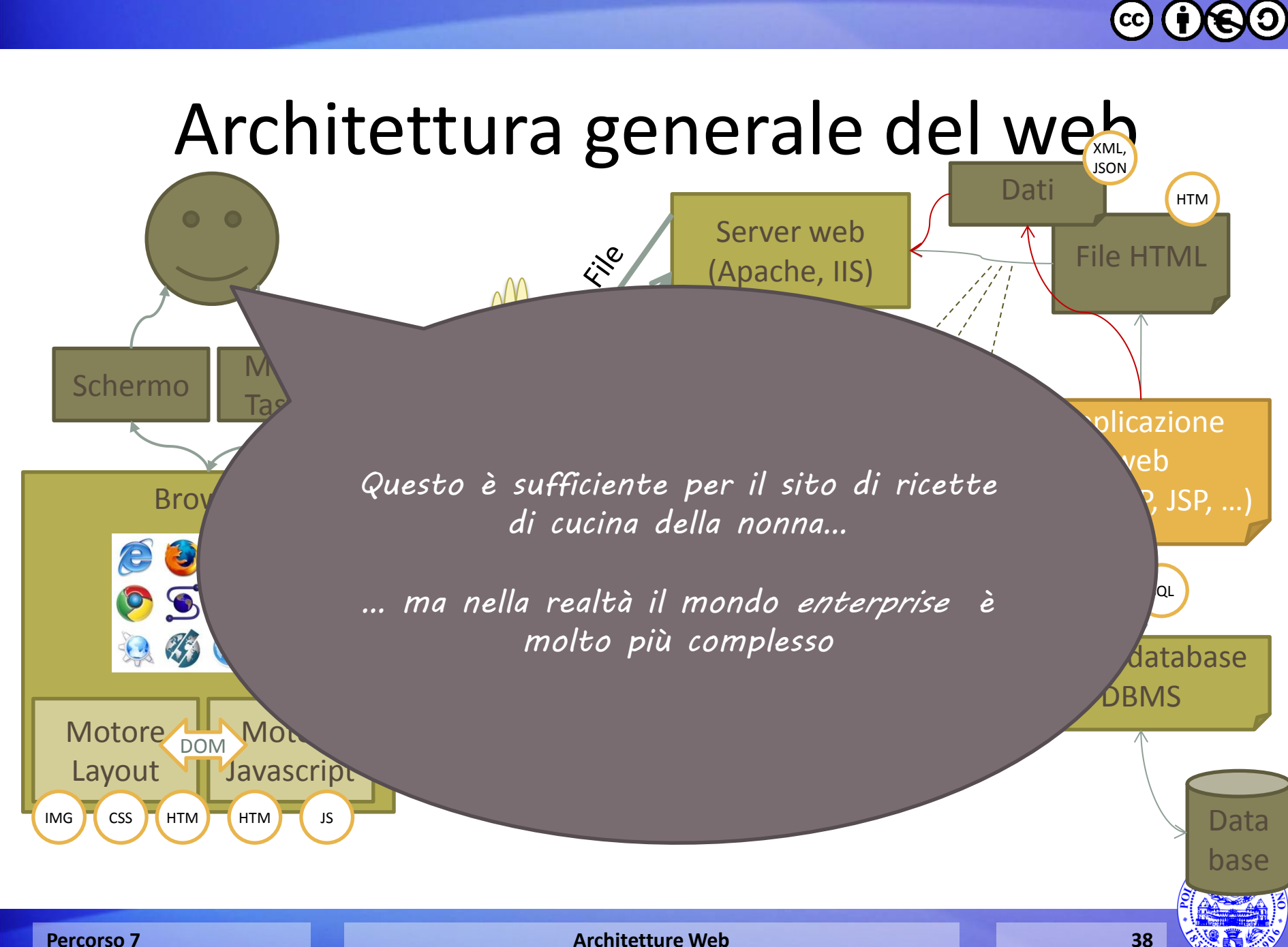

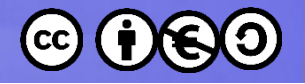

#### Distributed transactions

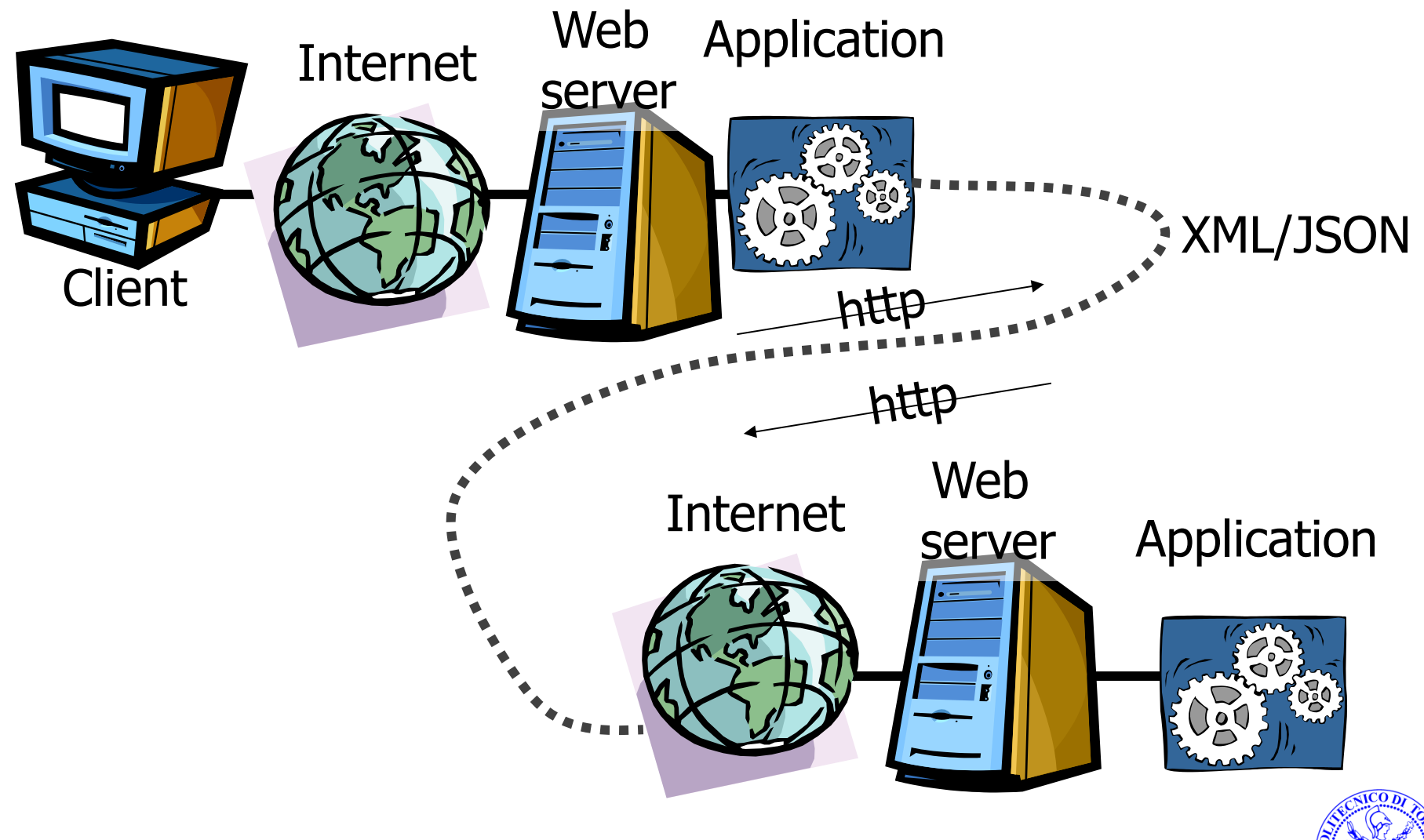

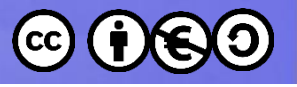

## Requisiti del mondo "reale"…

- The users
- Functionality
- **Flexibility**
- **Portability**
- **Reliability**
- **Security**
- **Integrity**
- Maintenance
- Performance
- **Scalability**
- **Costs**
- **Maintenance**
- Development times
- Interactions with existing systems
- Interactions with the "physical" world

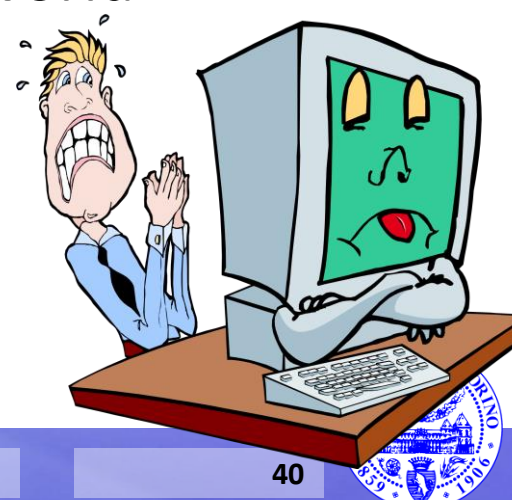

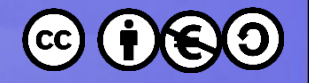

# **Il problema delle sessioni**

- Il protocollo HTTP è "senza memoria" (stateless)
- Ogni richiesta è indipendente dalle altre, e non può "ricordare" il percorso precedente di un utente
- Le variabili di input di ogni pagina possono dipendere solamente dai FORM nella pagina precedente
- Gli utenti, invece, vorrebbero avere l'impressione di una navigazione continua, in cui una scelta compiuta in una pagina venga "ricordata" in tutte le pagine successive.
- È necessario costruire una astrazione di una sessione di navigazione
- Sessione = sequenza di pagine, visitata sullo stesso sito dallo stesso utente con lo stesso browser nella stessa seduta di navigazione, che presentino una consequenzialità logica

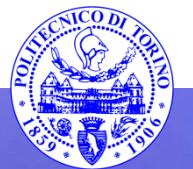

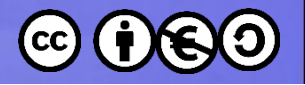

# **Esempio**

- L'utente inserisce i propri username e password sulla prima pagina che visita
- La pagina successiva sarà necessariamente una pagina dinamica che "valida" il login
- Tutte le pagine successive dovranno conoscere il nome dell'utente

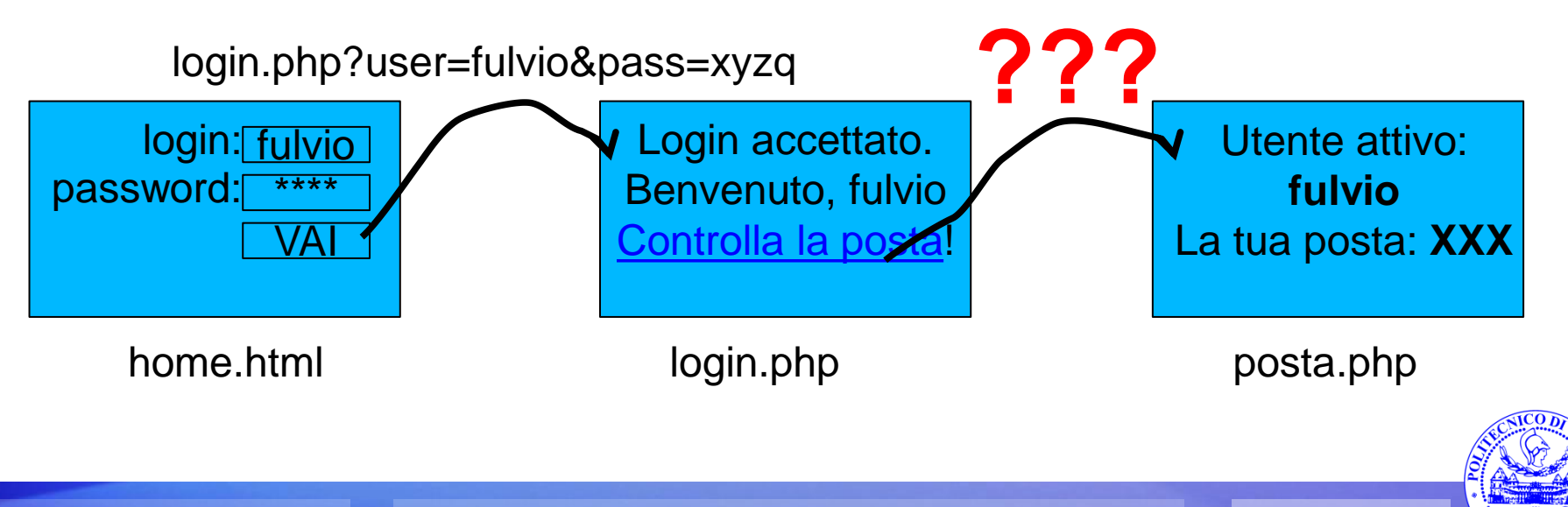

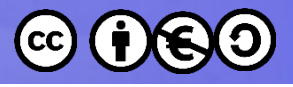

```
<!DOCTYPE HTML PUBLIC "-//W3C//DTD HTML 4.01//EN"
"http://www.w3.org/TR/html4/strict.dtd">
```
 $<$ html $>$ 

```
<head>
<title>Pagina di login</title>
<meta http-equiv="content-type" content="text/htm
</head>
<body>
```

```
<h1>Inserisci i tuoi dati</h1>
```

```
<form method="GET" action="login.php">
```

```
Nome utente: \langleinput type="text" name="user" \langle > \langlebr \langle >
Password: <input type="password" name="pass" /> <br />
```

```
\langleinput type="submit" \langle \rangle
```
</form>

</body> </html>

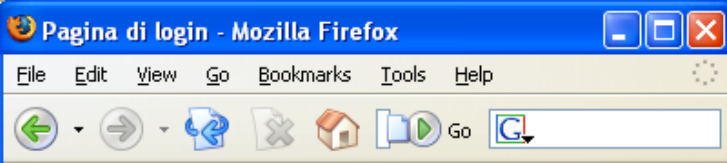

#### Inserisci i tuoi dati

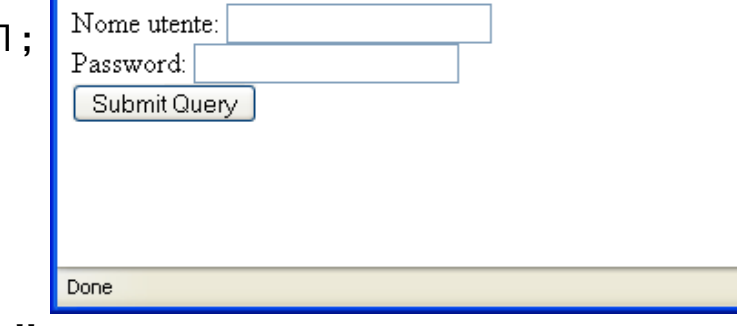

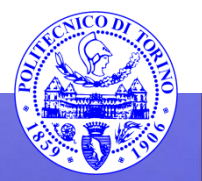

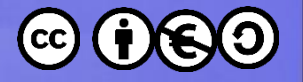

# **Le soluzioni possibili**

- URL rewriting
- Variabili nascoste nei FORM
- Cookie
- Session management

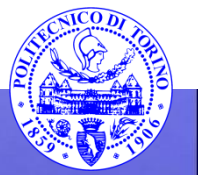

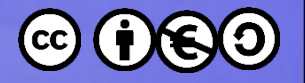

### **Cookie**

- Un cookie è una (piccola) quantità di informazione che il server può memorizzare sul browser
- Nella risposta http il server aggiunge un comando di intestazione "set cookie"
- Il browser si impegna a restituire al server il cookie ad ogni nuova richiesta http che farà
- Il cookie è composto da
	- Nome
	- Valore
	- Scadenza
	- Dominio
- Esempio: Nome: "user", valore: "fulvio", scadenza: "1200", dominio: "miosito.it"

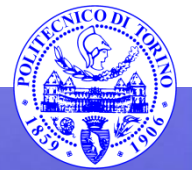

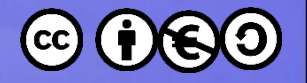

## **Cookie**

- Quando login.php valida la password, può settare un cookie sul browser
- La pagina posta.php può leggere il cookie, che il server riceverà nuovamente dal browser
- Accesso ai cookie da PHP:
	- Per scrivere: setcookie("nome", "valore")
		- bool setcookie ( string name [, string value [, int expire [, string path [, string domain [, int secure]]]]] )
		- Deve essere chiamata prima di ogni contenuto HTML (anche spazi!)
	- Per leggere: \$\_COOKIE["nome"]
	- Per verificare: if( isset(\$\_COOKIE["nome"]) ) ...
	- Per cancellare: setcookie("nome", "")

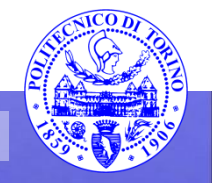

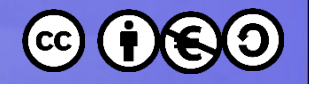

# **Pratica consigliata**

- Tra le alternative viste, la più conveniente è l'utilizzo dei cookie, poiché:
	- È sufficiente fare una sola setcookie all'inizio
	- È possibile settare più cookie relative a diverse variabili
	- Non occorre modificare né i link esistenti né i form esistenti
- Svantaggi:
	- Non è possibile memorizzare informazioni voluminose
	- Non è "educato" memorizzare molti cookie diversi
	- Non è consigliabile fidarsi dei dati memorizzati sul browser dell'utente
	- È possibile che il browser rifiuti di restituire i cookie memorizzati

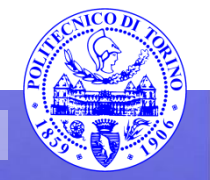

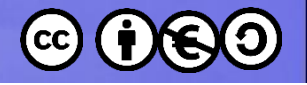

# **Session management**

- È possibile memorizzare più variabili con un solo cookie (breve):
- Il cookie memorizza un "numero magico", diverso per ogni nuova sessione
- nome="session" value="123456"
- Il server memorizza, da qualche parte, le variabili di sessione associate al numero magico
- Session=123456  $\rightarrow$  "user" = "fulvio"
- Può essere memorizzato nella memoria del web server, oppure in un file privato del server (es. session.123456.variables), oppure in una tabella di database (Session, Name, Value)
- Ad ogni nuova pagina, il cookie ricevuto può "sbloccare" le variabili opportune e renderle disponibili nella pagina.

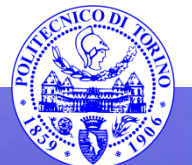

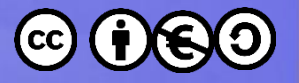

# **Session management in PHP**

- Attivare la sessione:
	- $-$  session start()
		- Nessun parametro, va chiamata prima di ogni altra cosa
		- Crea una nuova sessione o recupera quella esistente
		- Crea un cookie di nome simile a PHPSESSID123456
	- Il vettore \$\_SESSION["nome"] può essere usato per memorizzare le variabili associate con la sessione:
		- \$\_SESSION["user"] = "fulvio"
		- echo \$ SESSION["user"]
		- If ( isset( \$\_SESSION["user"] ) ) ...
- Chiudere la sessione:
	- Scade automaticamente dopo 20-30 minuti
	- Scade automaticamente chiudendo il browser
	- Può essere "resettata" con session\_destroy()

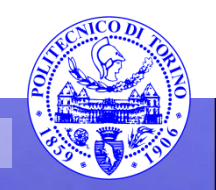

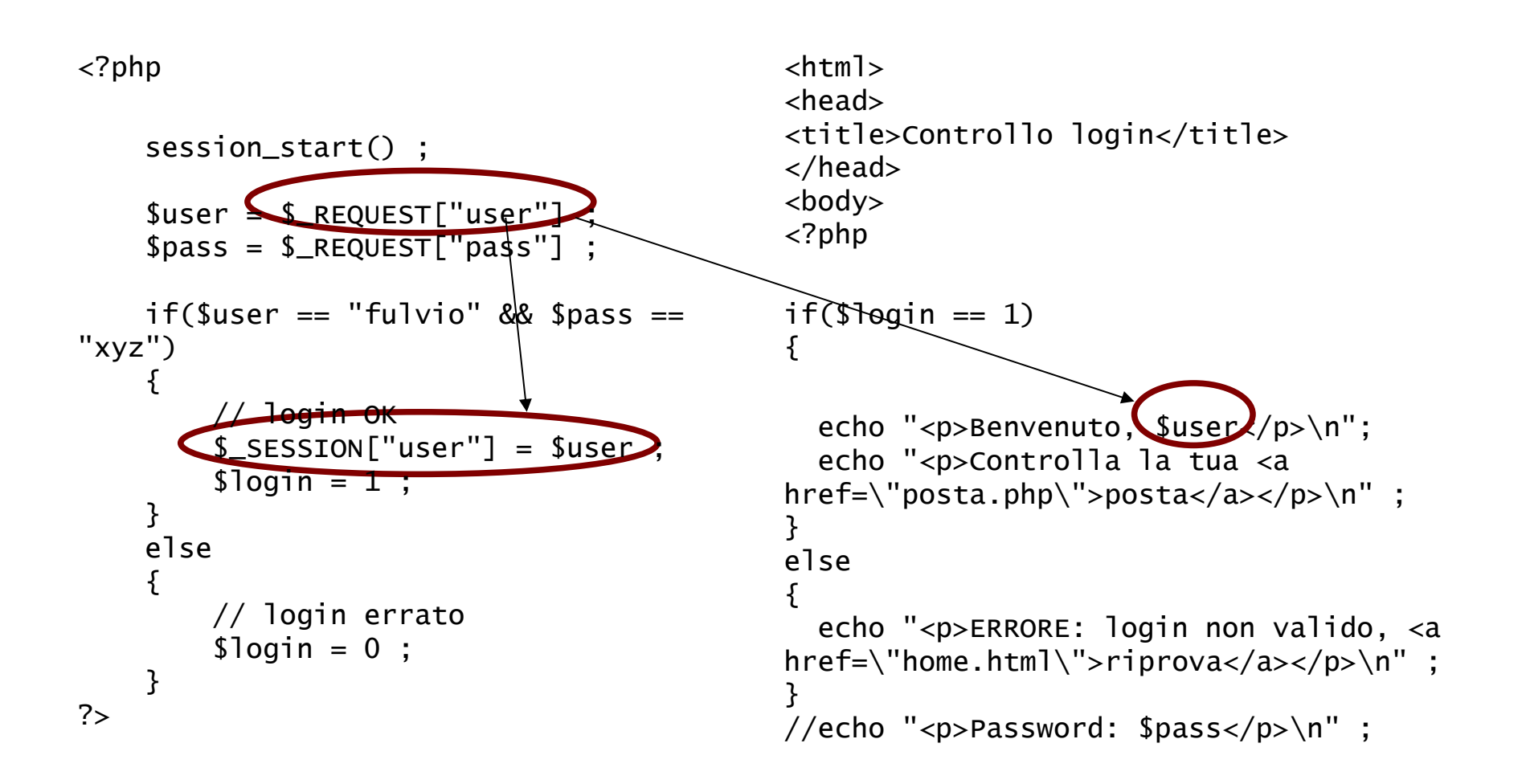

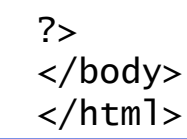

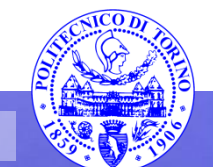

**Percorso 7 Architetture Web 50** 

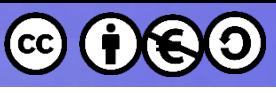

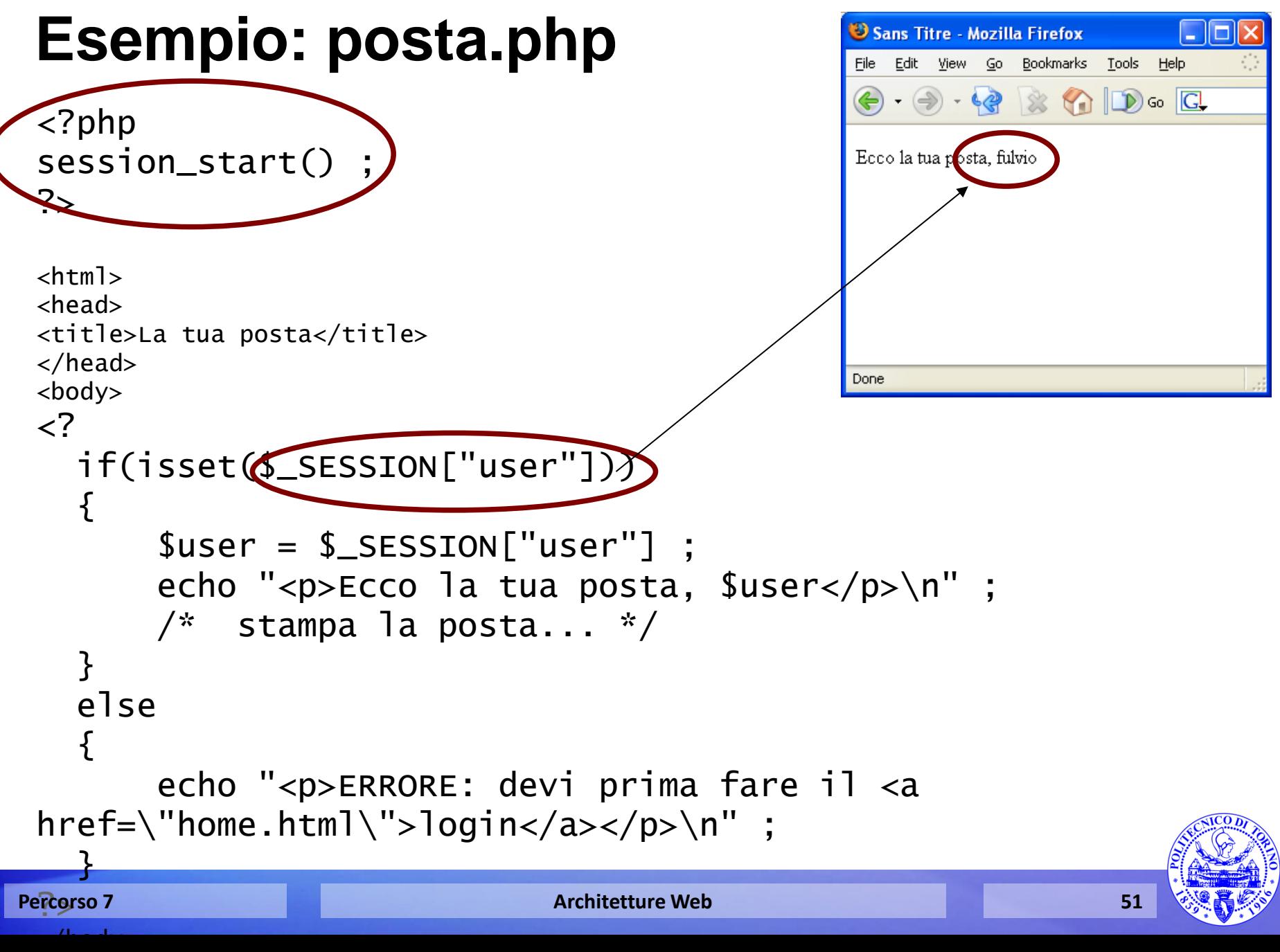

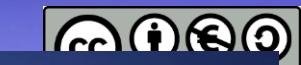

#### **Web Architecture and Technologies HTTP Hypertext Transfer Protc**

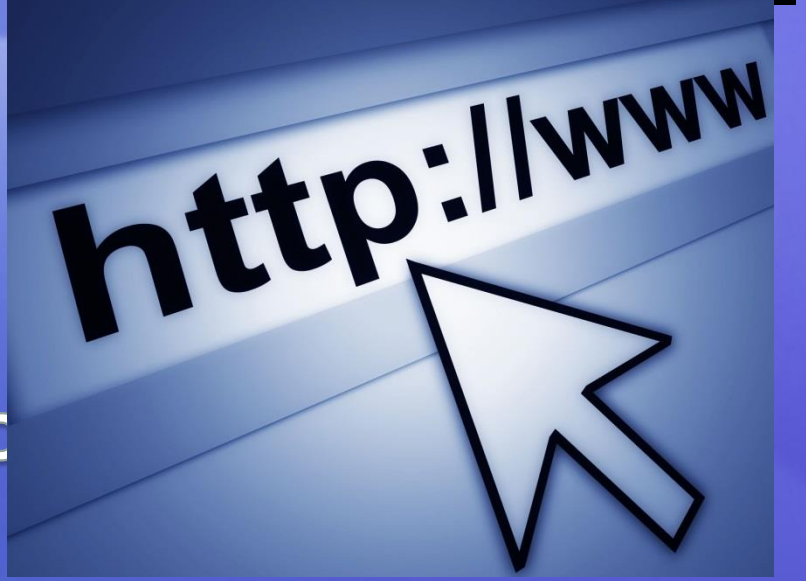

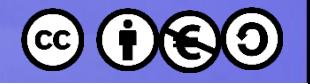

## **What is HTTP?**

- HTTP stands for Hypertext Transfer Protocol
- It is the network protocol used to delivery virtually all data over the WWW:
	- Images
	- HTML files
	- Query results
	- Etc.
- HTTP takes places over TCP/IP connections

http://www.ietf.org/rfc/rfc2616.txt

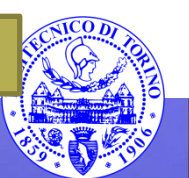

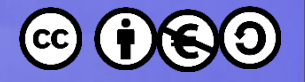

## **HTTP clients and servers**

- A browser is an HTTP client because it sends requests to an HTTP server, which then sends responses back to the client.
- The standard port for HTTP servers to listen on is 80, though they can use any port.

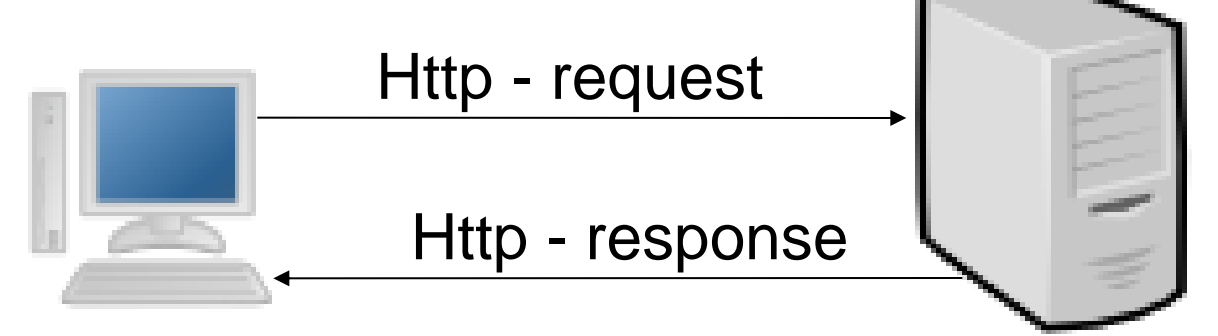

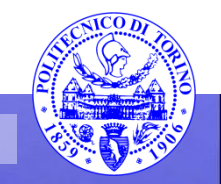

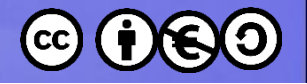

#### **HTTP messages**

- The format of the request and response messages are similar (English-oriented). They consist of:
	- An initial line
	- Zero or more header lines
	- A blank line (CRLF)
	- An optional message body

Initial line header1: value1 header2: value2 header3: value3 message body...

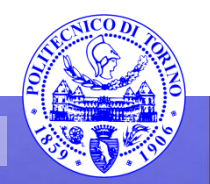

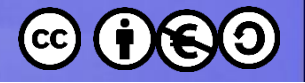

Response

# **Header Example**

- HEAD /index.html HTTP/1.1 Request
- Host: www.example.com

HTTP/1.1 200 OK Date: Mon, 23 May 2005 22:38:34 GMT Server: Apache/1.3.3.7 (Unix) (Red-Hat/Linux) Last-Modified: Wed, 08 Jan 2003 23:11:55 GMT Etag: "3f80f-1b6-3e1cb03b" Accept-Ranges: bytes Content-Length: 438 Connection: close Content-Type: text/html; charset=UTF-8

**Percorso 7 Architetture Web 56**

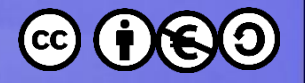

#### **HTTP Basics**

- HTTP is not HTML
- HTTP is stateless

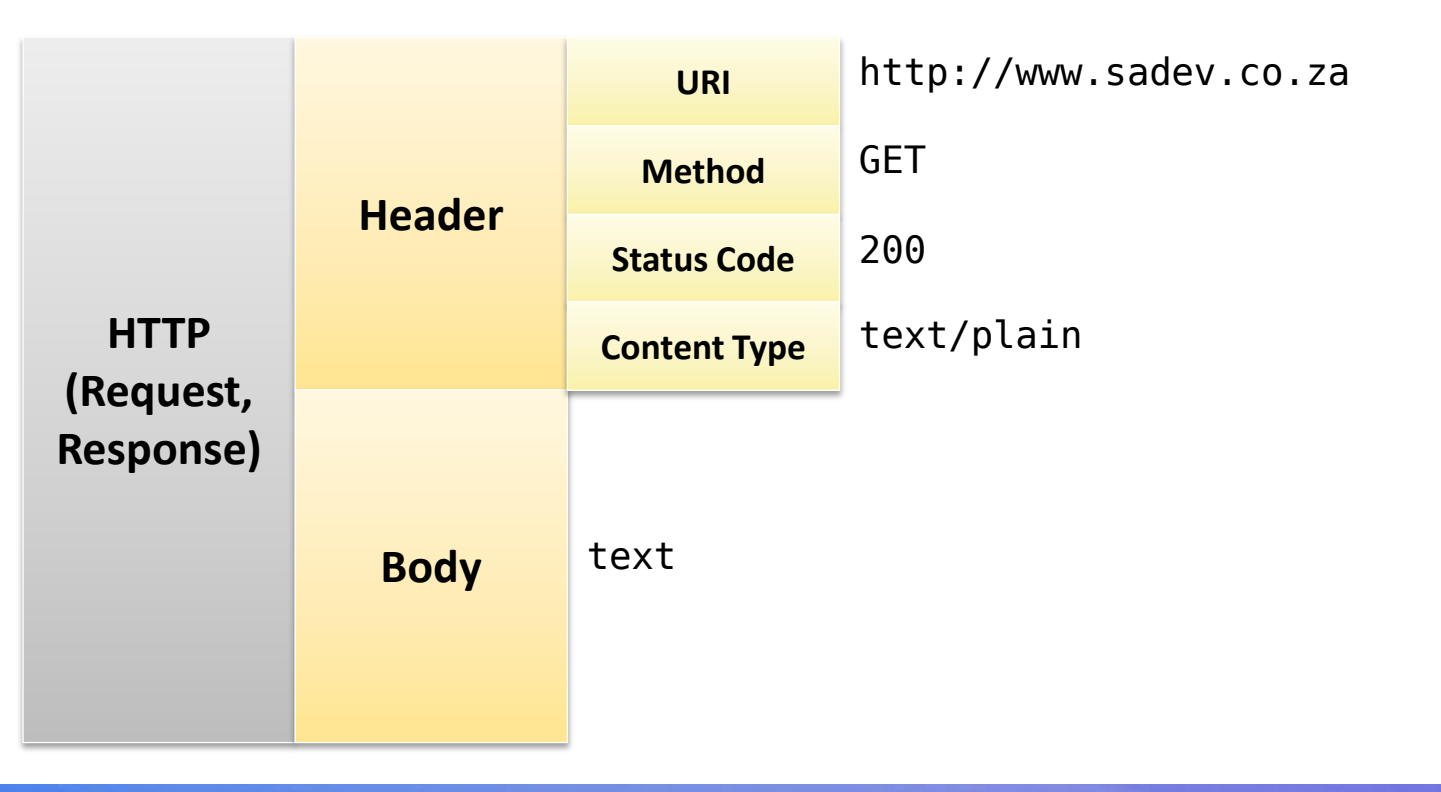

**Percorso 7 Architetture Web 57** 

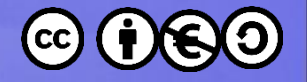

# **HTTP msg – initial line**

- The initial line is different for the request and the response.
- A request initial line has three parts separated by white spaces:
	- A method name
	- The local path of the requested resource
	- The version of the HTTP being used
- GET /path/to/file/index.html HTTP/1.0

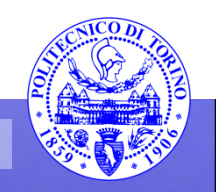

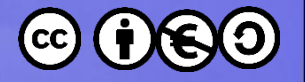

# **HTTP msg – initial line**

- The method name is always in upper case.
- There are several methods for a HTTP request
	- GET (most commonly used)
	- POST (used for sending form data)
	- HEAD
	- ...
- The path is the part of the URL after the host name
	- http://www.tryme.com/examples/example1.html

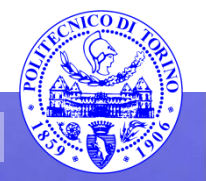

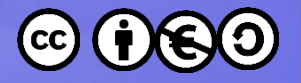

#### **HTTP Method Basics**

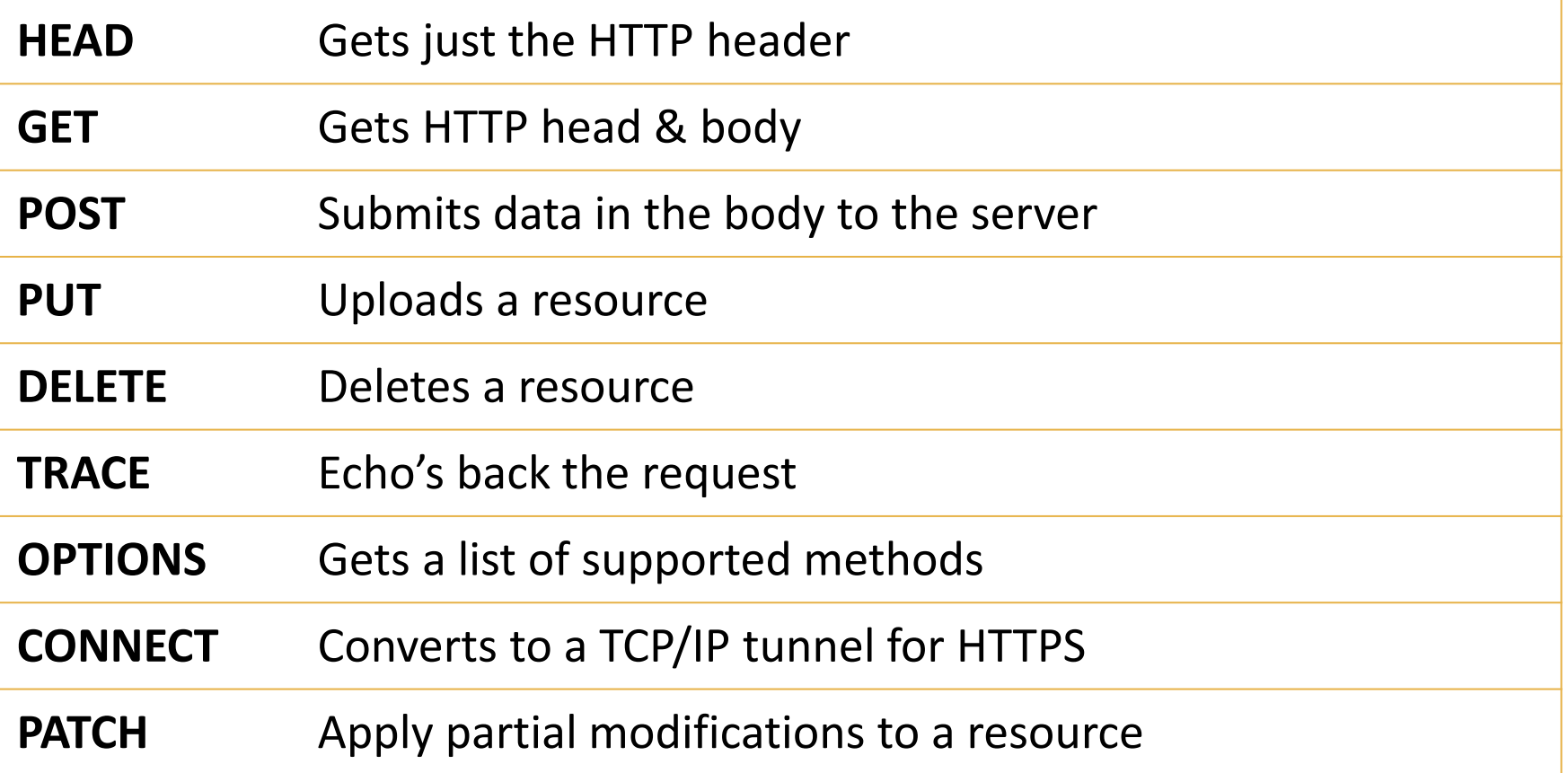

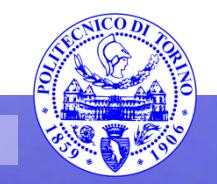

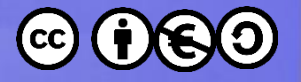

# **HTTP msg – initial line**

- The HTTP version is always in the form
	- HTTP/x.x (uppercase)
- The versions currently in use are:
	- HTTP/1.0
	- HTTP/1.1

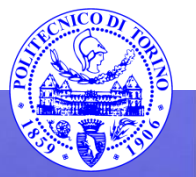

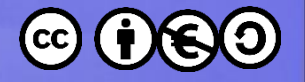

# **HTTP msg – initial line**

- The response initial line is usually called status line and has also 3 parts separated by spaces:
	- The HTTP version
	- The response status code
	- An English phrase describing the status code
- Example:
	- HTTP/1.0 200 OK
	- HTTP/1.0 404 Not Found

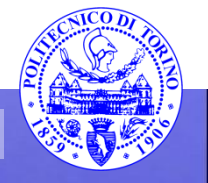

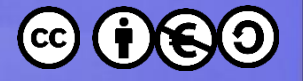

#### Response Status Codes

- 1xx Informational
- 2xx Success
- 3xx Redirection
- 4xx Client Error
- 5xx Server Error

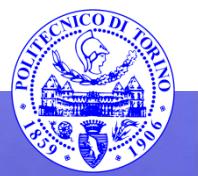

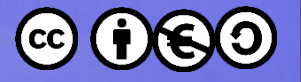

#### Response Status Codes

- 1xx Informational
- $2xx Success$
- 3xx Redirection
- 4xx Client Error
- 5xx Server Error
- $\cdot$  100 = Continue
- $\cdot$  102 = Processing
- $200 = OK$
- $\bullet$  201 = Created
- $\cdot$  204 = No Content
- 206 = Partial Content
- 301 = Moved Permanently
- 302 = Found (Moved Temp)
- 307 = Temp Redirect
- 400 = Bad Request
- 401 = Unauthorised
- 402 = Payment Required
- $\cdot$  403 = Forbidden
- $\bullet$  404 = Not Found
- 405 = Method Not Allowed
- $\cdot$  409 = Conflict
- 450 = Blocked by Windows Parental Controls
- 500 = Internal Server Error
- 501 = Not Implemented

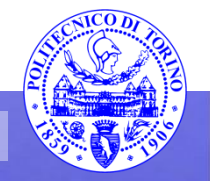

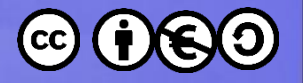

# **HTTP msg – header lines**

- Header lines provide information about the request/response or about the object sent in the message body
- The header lines are in the following format:
	- One line per header
	- Form:"Header-Name: value"
- HTTP/1.0 defines 16 headers (none required); HTTP/1.1 defines 46 headers and 1 is required in requests:
	- Host:

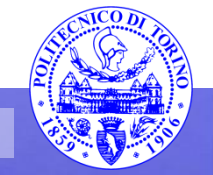

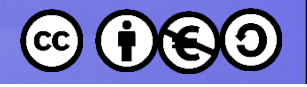

#### Request header

- Accept;
- | Accept-Charset;
- | Accept-Encoding;
- | Accept-Language;
- | Authorization;
- | Expect;
- From;
- | Host;
- If-Match;
- | If-Modified-Since;
- | If-None-Match;
- | If-Range;
- | If-Unmodified-Since;
- | Max-Forwards;
- | Proxy-Authorization;
- | Range;
- | Referer;
- $TE;$
- | User-Agent ;

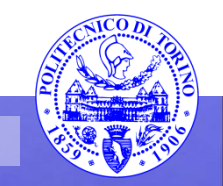

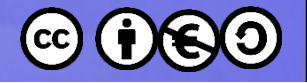

#### **Response Header**

- Accept-Ranges;
- | Age;
- | Etag;
- | Location;
- | Proxy-Authenticate;
- | Retry-After;
- | Server;
- | Vary;
- | WWW-Authenticate;

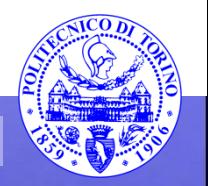

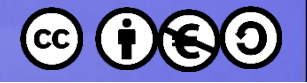

#### **General headers**

- Cache-Control
- | Connection
- Date
- | Pragma
- | Trailer
- | Transfer-Encoding
- | Upgrade
- | Via
- | Warning

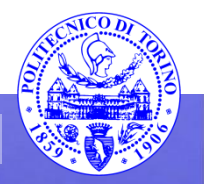

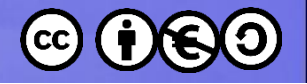

# **Message body**

- An HTTP message may have a body of data sent after the header lines.
- In a response the body contains the resource returned to the client
	- Images

– ...

- text/plain, text/html
- In a request it may contain the data entered by the user in a form or a file to upload, etc.

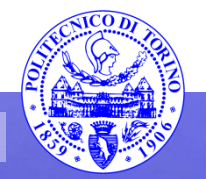

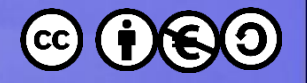

## **Content Type**

- Proper name: Internet Media Type – Also known as MIME type
- Parts: Type, SubType, Optional Parameters
- x- prefix for nonstandard types or subtypes
- vnd. prefix for vendor specific subtypes

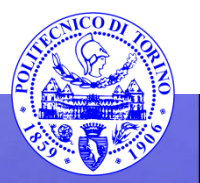

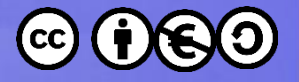

### **Content Type Examples**

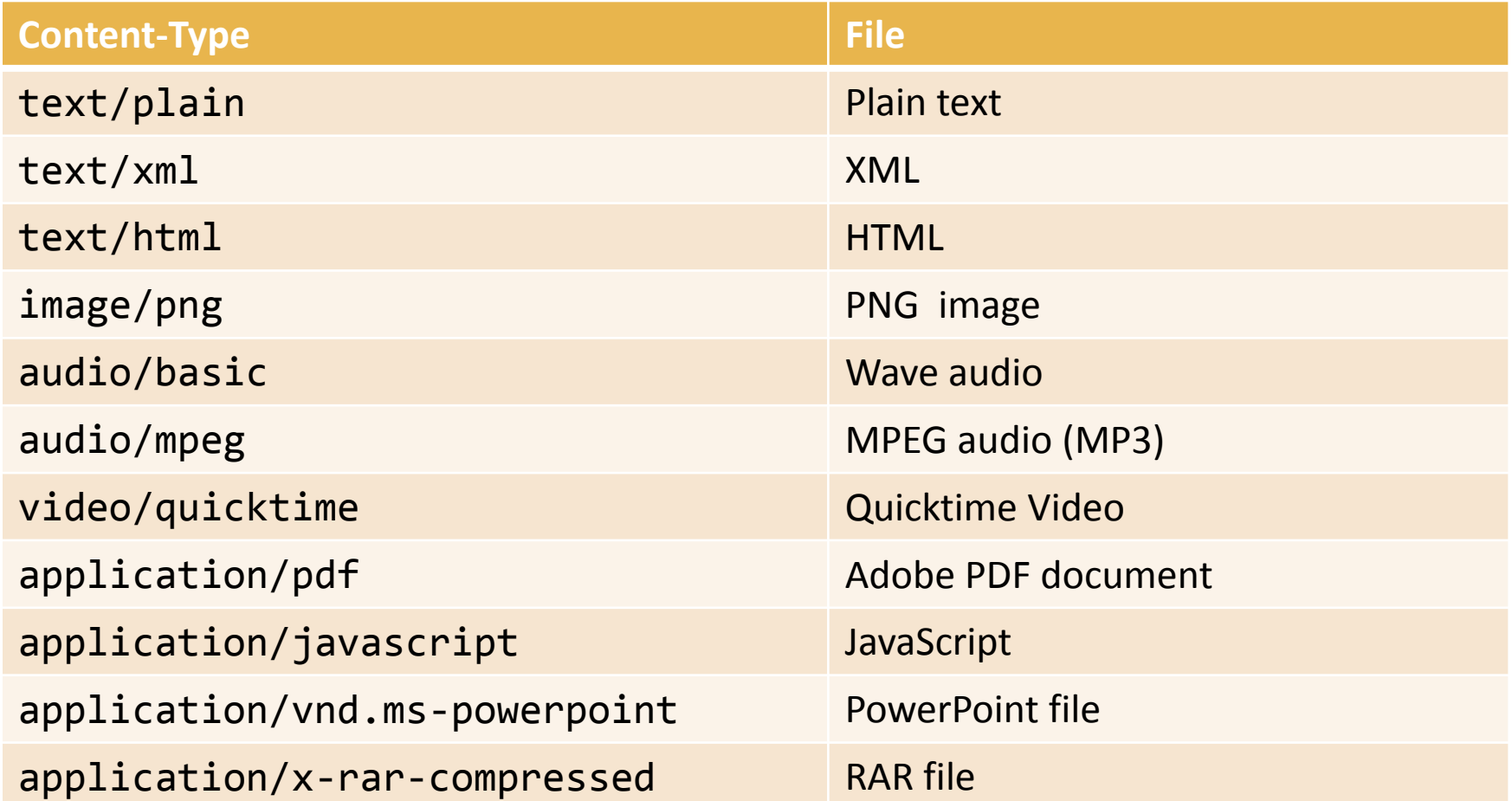

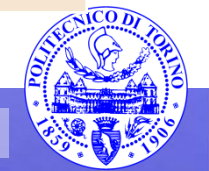

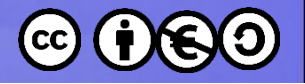

# **Message body**

- Some HTTP headers are used to describe the body content:
	- Allow
	- | Content-Encoding
	- | Content-Language
	- | Content-Length
	- | Content-Location
	- | Content-MD5
	- | Content-Range
	- | Content-Type
	- | Expires
	- | Last-Modified
	- | extension-header n

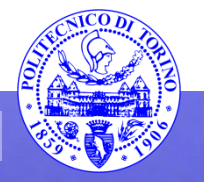
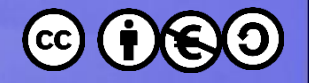

# **HTTP Authentication**

- Basic Authentication
	- Easy to do, but plain text. Easy to reverse engineer. Less of an issue when used with SSL.
- Digest Authentication
	- Harder to do, still plain text. Hard (impossible?) to reverse engineer because of hashing.
- NTLM Authentication
	- Hard to do, Windows specific. Hard (impossible?) to reverse engineer.

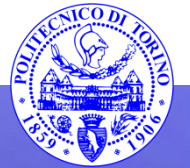

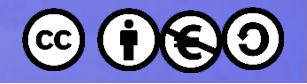

## **HTTP methods: HEAD**

- The HEAD method is like the GET except it asks the server to return the response headers, only. Is useful for checking the characteristics of a resource without actually downloading it.
- The response to a HEAD request never contains a message body, only the initial line and the headers.

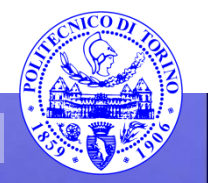

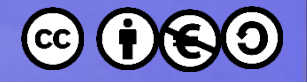

# **HTTP methods: POST**

- Used to send data to the server
- A POST request is different from the GET request as:
	- There's a block of data sent with the request in the request message body
	- The request URI is not a resource to retrieve, it's usually a program or a server page that handles the sent data
	- The HTTP response is usually not-static (generated depending on the received data)

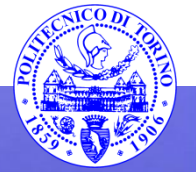

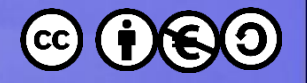

#### **GET vs POST**

- The most common use of the POST method is to submit data gathered from user forms
- Also the GET can be used to submit form data however, the data is encoded in the request URI
	- http://www.example.com/example.html?var=This+is +a+simple+%26+short+test.

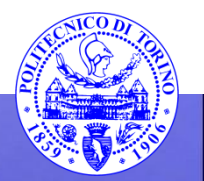

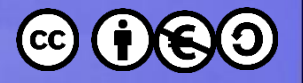

## **HTTP as transport layer**

- HTTP is used as "transport" for many resources / protocols
- Protocols:
	- SOAP (Simple Object Access Protocol)
	- XML-RPC
	- WebDAV
- Resources:

– ....

- Text (plain, HTML, XHTML, ...)
- Images (gif, jpeg, ...)

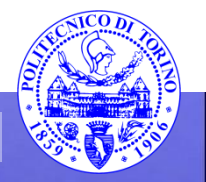

- These slides are licensed under a Creative Commons
- Attribution Non Commercial Share Alike 4.0 International
- To view a copy of this license, visit <http://creativecommons.org/licenses/by-nc-sa/4.0/>
- Versione in Italiano:
- [https://creativecommons.org/licenses/by-nc](https://creativecommons.org/licenses/by-nc-nd/4.0/deed.it)[sa/4.0/deed.it](https://creativecommons.org/licenses/by-nc-nd/4.0/deed.it)

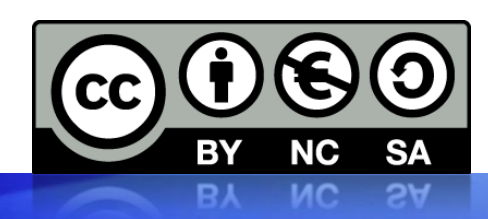

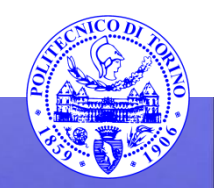